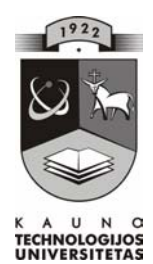

## KAUNO TECHNOLOGIJOS UNIVERSITETAS INFORMATIKOS FAKULTETAS PRAKTINĖS INFORMATIKOS KATEDRA

Viačeslavas Rusakas

## **Skaitmeninio vaizdo autentiškumo tikrinimas**

Magistro darbas

Darbo vadovas

doc. A. Ostreika

Kaunas 2004

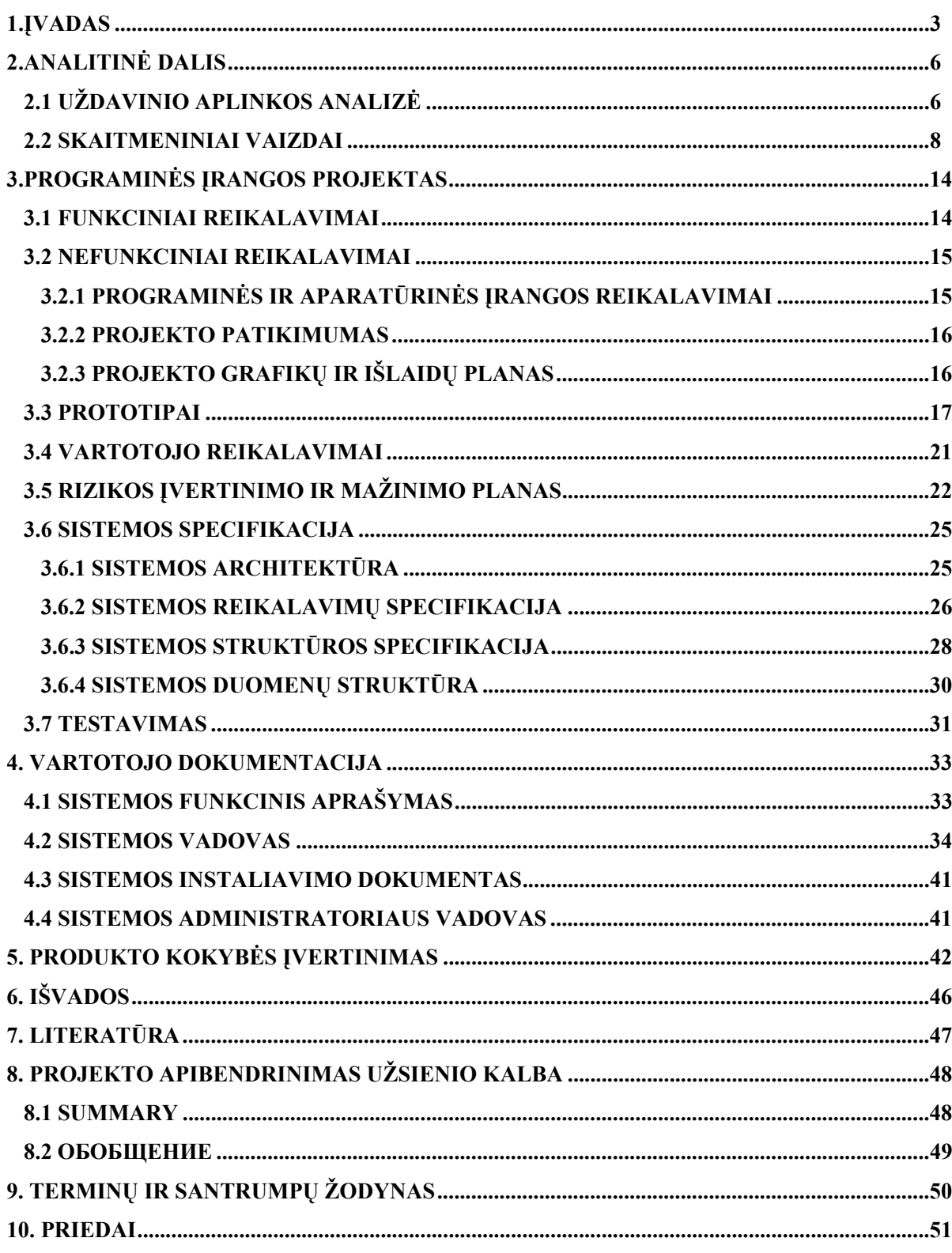

## **TURINYS**

### 1. ĮVADAS

Šiandieniniame pažangiame kompiuterinių technologijų pasaulyje vieneri metai atstoja šimtmetį. Bankomatai, terminalai, elektroninė komercija, virtuali darbo birža, stebėjimo priemonės web-kameromis, intelektualūs žaidimai, specializuoti web-leidiniai ir daug kas kita jau seniai mums žinoma. Ateinant multimedijų erai, kai įvairi teksto, vaizdo, judančių vaizdų ir garso informacija keičiama skaitmenine, vis daugiau žmonių gali lengvai gauti ir apdoroti informaciją.

Skaitmeniniai duomenų vaizdavimo principai pagrįsti tuo, kad viską (dydį, spalvą, garsą, t.t.) galima aprašyti skaitmeniniais kodais. Tokiais pat principais yra pagrįsta bet kuri matavimo technika. Jau nuo neatmenamų laikų įprasta skaičiais aprašyti konkrečius faktus arba savybes, pavyzdžiui, ilgį, aukštį, svorį, pinigų sumą. Tačiau tikra revoliucija skaitmeniniame pasaulyje įvyko tada, kai žmonės išmoko matuoti ir aprašyti skaičiais kintamus, dinaminius reiškinius. Skaitmeninis garsas ir video į mūsų namus atėjo būtent per paskutiniuosius tris 20-jo amžiaus dešimtmečius, ir tai įtakojo multimedia technologijos atsiradimą.

Egzistuoja labai daug įrenginių, kurių pagalba skaitmeninis vaizdas gali patekti į personalinį kompiuterį. Tai gali būti vaizdo skanavimo įrenginys, skaitmeninis fotoaparatas, vaizdo kamera ir t.t. Iš pirmo žvilgsnio gali pasirodyti, kad naujosios skaitmeninės vaizdo kameros beveik nesiskiria nuo senųjų analoginių. Iš tiesų skaitmeninės kameros veikia panašiai kaip VHS, tačiau jomis įrašytą dinaminį vaizdą "FireWire" sąsaja galima įkelti į kompiuterį ir tą pačią akimirką redaguoti. Kad ir kaip būtų keista, šiandien analogines vaizdo kameras jau baigia išstumti skaitmeninės. Fotografuojantys ir filmuojantys mobilieji telefonai dar labiau išplėtė galimybes. Telefonas visada po ranka, tad fotografuoti galima greitai ir paslapčia.

Kad geriau galėtume įsivaizduoti skaitmeninių vaizdų formavimą trumpai panagrinėsim kaip veikia vienas iš skaitmeninio vaizdo gavimo įrenginių – skaitmeninė vaizdo kamera. Skaitmeninė vaizdo kamera (toliau kamera) - tai sudėtingas elektroninis prietaisas, tam tikra fotoaparato ir kompiuterio (multimedijinės informacijos nešėjo) simbiozė, įgyjanti vis didesnę prasiskverbimo į multimediją tendenciją. Iš tikrųjų, iš vienos pusės tai pačios paprasčiausios fotokameros atributai (objektyvas, fotoblykstė, vaizdo ieškiklis), iš kitos - visai ne fotografiniai komponentai (atmintis, skystųjų kristalų ekranas, programinė įranga ir pan.).

Supaprastintame variante kameros darbo algoritmas, kaip fotoaparato, susideda iš 5-ių etapų: 1 etapas- objektyvas formuoja vaizdą registravimo įrenginyje (toliau matrica);

2 etapas- valdant procesoriui, vyksta vaizdo skaitymas iš matricos;

3 etapas- skaitymo procese procesorius vaizdą perveda į skaitmeninį formatą, suspaudžia ir užrašo informacijos nešėjuje (atmintyje);

4 etapas- nufotografuoto "kadro" peržiūra skystųjų kristalų ekrane arba paprasčiausiame televizoriuje (yra galimybė panaikinti "nekokybišką" kadrą );

5 etapas- "kadro" įtraukimas į įprastinį kompiuterį ir tolimesnis darbas su juo. Iš šių etapų tiktai pirmasis yra grynai fotografinis, kiti - iš kompiuterinės srities.

Priimant arba skaitant skaitmeninius kodus, visuomet galima nufiltruoti tas reikšmes, kurios skiriasi nuo leistinų. Tuo tarpu, analoginėse sistemose tikrasis signalas susimaišo su triukšmu, ir šis triukšmas didėja, kai signalas kopijuojamas. Triukšmo, kuris iškreipia signalą ir pablogina jo kokybę, atsikratyti praktiškai neįmanoma.

Be atsparumo triukšmams, skaitmeninis informacijos vaizdavimas leido pereiti prie jos kompiuterinio tvarkymo. Savo ruožtu, tai gerokai praturtino kompiuterinę aplinką ir kompiuterių taikymo galimybes.

Skaitmeninis vaizdo įrašas, palyginus su analoginiu, užtikrina žymiai geresnę kadro kokybę, ryškesnį vaizdą ir geresnį spalvų perdavimą. (Skaitmeninis PAL vaizdo signalas neša šešis kartus daugiau duomenų negu toks pas analoginis vaizdo signalas). Skaitmeninio vaizdo kopijos vizualiai neįmanoma atskirti nuo originalo ir tai daro vaizdo redagavimą bei apdorojimą žymiai paprastesnės ir aukštesnės kokybės.

Skaitmeninis vaizdas reikalauja pakankamai daug kieto disko atminties. Perduodant vaizdą net ir patys greičiausi Internet kanalai gali neišlaikyti tokios informacijos apimties, todėl ji dažniausiai yra suspaudžiama ir saugoma suspaustame pavidale. Vaizdo įrašymo ir saugojimo formatas priklauso nuo naudojimo specifikos ir informacijos kaupiklio. Skaitmeniniuose informacijos kaupikliuose vaizdas nepraranda savo kokybės dėl informacijos naudojimo, saugojimo ir kopijavimo. Labai greitai galima iškviesti arba surasti reikiamą kadrą.

Visi aukščiau išvardinti skaitmeninio vaizdo įrašymo privalumai naudojami apsaugos srityje. Vis daugiau vaizdo stebėjimui naudojamos sistemos su skaitmeniniu vaizdo įrašymu nuo pačių paprasčiausių kompiuterinių vaizdo plokščių iki intelektualių skaitmeninių vaizdo įrašymo sistemų kompiuterio pagrindu.

Be visų išvardintų privalumų skaitmeninis vaizdo apdorojimas turi ir savo silpnų vietų. Apsaugos srityje labai svarbus informacijos saugumas, o ypač svarbus įrašytos vaizdo informacijos autentiškumas. Būtent todėl, kad skaitmeninį vaizdą galima lengvai redaguoti, būtina išvengti įrašyto vaizdo redagavimo ir falsifikavimo. Kartais reikia patvirtinimo, kad vaizdas buvo įrašytas būtent tame įrenginyje.

Šio tiriamojo darbo tikslas realizuoti skaitmeninio vaizdo autentiškumo patikrinimą ir ištirti skaitmeninio vaizdo apdorojimo algoritmus, kurie užtikrintų vaizdo autentiškumą. Kadangi vaizdo įrašymo ir saugojimo formatas priklauso nuo naudojimo specifikos ir informacijos kaupiklio, buvo ištirtas autentiškumo algoritmų efektyvumas su skirtingais skaitmeninio vaizdo įrašymo formatais.

## 2. ANALITINĖ DALIS 2.1 UŽDAVINIO APLINKOS ANALIZĖ

Naujos apsaugos priemonės leidžia apie saugomus objektus pateikti vis daugiau informacijos. Siūlomi intelektualieji apsaugos moduliai, integruotos sistemos komponentai naujausia sudėtinės apsaugos įrangos intelektualizacijos priemonė, leidžianti integruoti valdymą ir palaikyti aibę apsaugos funkcijų, veikiančių asmeninių kompiuterių atviros programinės ir techninės architektūros principu.

Per kelis paskutinius metus Lietuvos rinkoje pasirodė kelių garsių firmų intelektualieji skaitmeninio vaizdo įrašymo įrenginiai, skirti objektų stebėjimui ir realizuoti kompiuterio pagrindu:

- ¾ JAV kompanija Sensormatic Electronic Corporation su savo įrenginiu "*Intellex";*
- $\triangleright$  Italijos kompanija SvAC su savo gaminiu "DigiEye";
- ¾ Norvegijos kompanija Digi Guard AS su savo įrenginiu "DVX";
- ¾ Vokietijos kompanija "Dallmeier electronic" su savo "DLS" ir "DMS" serijų įrenginiais (Priedas 2);
- ¾ visa įvairovė kompiuterinių skirtingų gamintojų vaizdo plokščių kurios leidžia pajungti prie kompiuterio nuo 1 iki 16 vaizdo kamerų.

Siekiant įvertinti skaitmeninės įrangos plėtimasį, vis opesne problema tampa įrašytų saugos sistemomis, skaitmeninias fotoaparatais ir mobiliaisias telefonais, skaitmeninėmis vaizdo kameromis vaizdų apsauga ir autentiškumas.

Šiuo metu skaitmeninio vaizdo autentifikavimo problemą bando išspręsti kompanijos, kurios pačios gamina specializuotas skaitmenines vaizdo stebėjimo sistemas.

Kompiuterinėse plokštėse, kurios yra skirtos vaizdo įrašymui, nėra numatyta jokia vaizdo apsauga.

Kompanijos gamintojos teigia, kad jų specializuotose skaitmeninėse vaizdo įrašymo sistemose yra įdiegta apsauga nuo redagavimo ir žymės patvirtinančios, kad vaizdą įrašė būtent tas įrenginys.

Pavyzdžiui, viena iš garsiausių JAV vaizdo įrenginių gamintoja firma "SENSORMATIC" teigia, kad jų skaitmeninio vaizdo įrašymo *Intellex* įrenginiai, kurie sukurti kompiuterio pagrindu, užtikrina vaizdų autentiškumą:

- ¾ *Intellex* koduoja vaizdo duomenų srautą savo formatu, yra vienintelis įrenginys naudojantis šį kodavimo formatą;
- ¾ Kiekvienas kadras yra pažymėtas unikaliu "vandens ženklu" (water mark);
- $\triangleright$  Vaizdinės informacijos failų struktūra yra tokia pat kaip ir paprastame personaliniame kompiuteryje, tačiau *Intellex* vaizdai negali būti pakeisti ar kitaip modifikuojami. Be to modifikuotų vaizdų negalima peržiūrėti *Intellex* įrenginiu arba kompiuteriu su "SENSORMATIC" tinklo *Network Client* programine įranga;
- ¾ Visi skaitmeniniai "SENSORMATIC" *Intellex* vaizdo įrašymo ir perdavimo įrenginiai naudoja savo ir tik savo vaizdo formatą.

Paskutiniais duomenimis kompanija ISS (Intelligent Security Systems) baigia algoritmo kūrimo darbus, kurie suteiks galimybę įterpti "vandens ženklus" į vaizdo kadrą.

Niekam ne paslaptis, kad skaitmeniniai vaizdo įrašai iki šiol nepripažįstami teismuose kaip įrodymai, todėl kad gali būti lengvai koreguojami ir falsifikuojami. Kaip galima išspręsti šitą problemą? Būtina įterpti į vaizdą specialias žymes (kaip "vandens ženklai"), kurios vienareikšmiškai identifikuotų duotą vaizdą ir leistų lengvai nustatyti ar buvo vaizdas koreguotas.

Išaugus skaitmeninių saugumo sistemų populiarumui, o ypač vaizdo stebėjimo sistemų populiarumui, pritraukiamos nemažos lėšos vaizdo autentifikacijos metodų realizavimui. Kompanija ISS, remdamasi naujausiais moksliniais tyrimais kuria inovacinius produktus ir technologijas bei panašius algoritmus. Planuojama, kad jie bus panaudoti visose ISS Technology vaizdo stebėjimo sistemose.

Būtų dar anksti kalbėti apie vaizdo autentifikacijos algoritmų įtaką bei skaitmeninių vaizdo įrašų kaip įrodymo teismuose pripažinimą, bet pirmieji žingsniai link to jau padaryti. Šioje srityje tam tikrų pasiekimų pasiekė Vokietijos kompanija Dallmeier Electronics. Ji turi sertifikatą (Kalagate imagery bureau), kuris patvirtina skaitmeninio produkto saugumą Europos šalyse (Priedas 1). Siekdama užtikrinti vaizdo autentiškumą, kompanija naudoja savo programinėje įrangoje papildomą paprogramę ProcessViewer. Skaitmeninius vaizdo įrašus, padarytus šios kompanijos vaizdo įrašymo sistemomis, priima teismai taip pat kaip ir analoginius įrašus.

Analizuojant vaizdo autentifikacijos algoritmų ir bendrai visų apsaugos skaitmeninių vaizdo įrašymo sistemų vystymo tendencijas galima daryti optimistines prognozes dėl jų ateities. Kai kurie ekspertai net sako, kad gali būti pakeistos daugelių šalių įstatyminės bazės.

Egzistuoja kita skaitmeninių vaizdų autentifikavimo programų rūšis - tai programos, kurios identifikuoja vaizdą, palygindamos jį su savo vaizdų baze. Tokios programos vis dažniau naudojamos įvairiausiuose gamybos procesuose, medicinoje ir t.t.

 Nė viena kompanija neatskleidžia algoritmo arba veikimo principo užtikrinančio vaizdo autentiškumo, todėl sunku ką nors pasakyti apie tokios apsaugos patikimumą.

Įvertinant tai, kad vaizdo autentifikavimo realizavimas panaudojant "vandens ženklus" pakankamai sudėtingas uždavinys, reikalaujantis daug fizinių ir finansinių resursų, toliau nagrinėsime paprastesnius algoritmus, realizuojančius vaizdų autentiškumo patikrinimą vaizdų palyginimo metodais.

 Dauguma išorinių įrenginių, per kuriuos skaitmeninis vaizdas patenka į kompiuterį, turi vaizdo registravimo matricą. Kiekvienos matricos piksely šviesos turinys dažniausiai virsta į 24 bitų informacinį žodį. Reiškia mes turime reikalą su pikseliniais (taškiniais) vaizdais.

Įvertinant tai, kad pikseliniai vaizdai turi dar visą eilę teigiamų savybių, kurios bus aprašytos toliau, bus parašyta programa būtent pikselinių vaizdų autentifikavimui.

 Užduoties realizavimui bus panaudota plačiausiai naudojama ir atitinkamai lengviausiai prieinama operacinė sistema Windows. Programa bus parašyta Visual Basic 6.0 kalba. Tai paprasta ir vienų metų galinga kalba, viena populiariausių programavimo kalbų. Lanksti, palaiko objektinį programavimą Programuojant Visual Basic, patogu naudotis kitų Windows terpės programomis. Visual Basic galima paimti duomenis iš kitų Windows terpės programų ir net juos keisti.

#### 2.2 SKAITMENINIAI VAIZDAI

Skaitmeniniai vaizdai gali būti grafiniai ir vektoriniai. Panagrinėsim kiekvieno tipo trūkumus ir privalumus.

*Rastrinė grafika*.

Privalumai: 1. Pikseliai nepriklauso tarpusavyje.

2. Automatizuoto vaizdinės informacijos įvedimo realizavimo galimybė. Egzistuoja plati išorinių įrenginių vaizdo įvedimo sistema (prie jų priskiriami skaneriai, vaizdo kameros, skaitmeninės fotokameros, grafinės planšetės).

3. Fotorealybė (galima gauti dailius efektus, pvz., dūmus arba rūką, pasiekti plačiausios paletės spalvų, kurti neryškų vaizdą ir t.t.).

4. Failų formatai, kurie skirti pikselinių vaizdų saugojimui, yra standartiniai, todėl nėra principinės reikšmės kokiame grafiniame redaktoriuje sukurtas vaizdas.

Trūkumai: 1. Pikselinės grafikos failo apimtis nustatoma vienareikšmiškai. Tai vaizdo ploto, skiriamosios gebos ir spalvos gylio sandauga (jeigu jie yra privesti prie atitinkamų vienetų). Visiškai nesvarbu, kas pavaizduota nuotraukoje, baltas peizažas ar roko koncertas su daugeliu spalvų ir daug įvariausių formų. Jeigu trys parametrai vienodi, failo dydis bus praktiškai vienodas.

2. Bandymas pasukti vaizdą nedideliu kampu, pvz., kur yra ryškios vertikalios linijos, ryškios linijos įgauna "laiptukų" formą (tai reiškia, kad pikselinėje grafikoje neįmanoma išvengti iškraipymų.)

3. Neįmanoma padidinti vaizdo detalių nagrinėjimui, todėl kad vaizdas sudarytas iš taškų (pikselių), kurie didinant tik padidėja. Jokių papildomų vaizdo detalių įžiūrėti nepavyksta. Papildomas taškų padidinimas vizualiai iškraipo iliustraciją ir daro ją grubesnę (pikselizacija).

*Vektorinė grafika*.

Privalumai: 1. Vaizdas taupiai naudoja disko atmintį, kurį reikalinga vaizdo saugojimui, todėl, kad saugomas ne pats vaizdas, o tik kai kurie pagrindiniai duomenys, kuriuos naudojant programa atkuria vaizdą iš naujo. Spalvų charakteristikų aprašymas nežymiai padidina failo dydį.

 2. Vektorinės grafikos objektai lengvai transformuojasi, jais lengva manipuliuoti, ir tai nedaro jokios įtakos vaizdo kokybei.

3. Vektorinė grafika maksimaliai panaudoja bet kokio išvedimo įrenginio skiriamąją gebą: vaizdas visada bus tokios kokybės, kokia įmanoma duotam išvedimo įrenginiui.

Trūkumai: 1. Priklausomybė nuo programos. Kiekviena programa saugo duomenis savo formate, todėl vaizdas, sukurtas viename vektoriniame redaktoriuje kaip įprasta, nekonvertuojamas į kitos programos formatą be paklaidos.

2. Vektorinio principo vaizdo aprašymo sudėtingumas neleidžia automatizuoti grafinės informacijos įvedimo ir sukonstruoti įrengimą tokį kaip rastrinės grafikos skaneris. Iš tikrųjų vektorinė grafika neskirta fotorealistinių vaizdų kūrimui.

Vektorinio principo trūkumai apriboja vektorinių vaizdų pritaikymą (vektoriniai vaizdai pagrindinai naudojami CAD-sistemose). Įvertinant tai, kad pagrindiniai skaitmeninio vaizdo gavimo įrenginiai (vaizdo kameros, fotoaparatai it t.t.) formuoja savo registravimo įrenginyje – matricoje būtent pikselinį vaizdą, toliau mūsų projekte analizuosim pikselinius vaizdus.

Plačiau panagrinėkime, kaip skirtingų tipų duomenys koduojami skaitmenimis. Lengviausia paaiškinti, kaip sudaromi nekintami skaitmeniniai vaizdai. Personalinio kompiuterio grafinio vaizdavimo sistema gali atkurti spalvotų taškelių matricą – mažus šviesos taškelius tinklelio struktūroje. Toks vaizdas vadinamas bitų žemėlapiu. Bitų žemėlapius aprašo grafinių duomenų vaizdavimui skirti matricos taškų spalvų kodų rinkiniai. Galimų vaizdo spalvų paletė pavaizduota 1 pav.

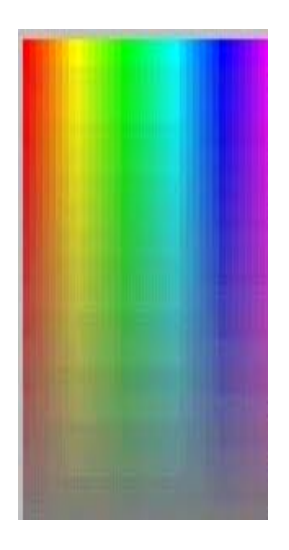

*1 pav. Spalvų paletė*

Juodai baltuose vaizduose kiekvienas taškas aprašomas vienu dvejetainiu simboliu - bitu (0 reiškia juodą spalvą, o 1 - baltą). Aprašant spalvotą tašką, jau tenka naudoti iš kelių bitų sudarytą kodą. Jei kodo ilgis yra n bitų, tokiu kodu galima aprašyti  $2^n$  skirtingų spalvų. Pavyzdžiui, 4 bitų kodai gali aprašyti 16 spalvų, 8 bitų - 256 spalvas, o 24 bitų – net 16 777 216

spalvų. Vaizdo taškus aprašantys kodai nuosekliai surašomi bitų žemėlapyje. Tokie žemėlapiai gali būti saugomi kompiuterio atmintyje, naudojami ekrano vaizdui formuoti arba spausdinami.

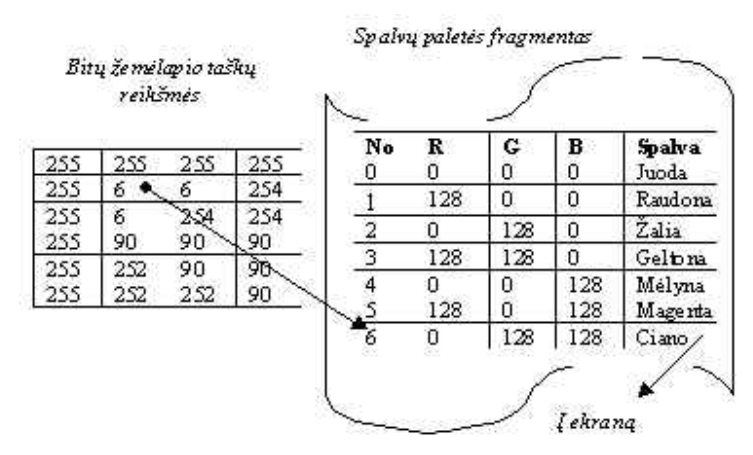

*2 pav. Paletės panaudojimas spalvų parinkimui* 

 Ekrane matomų arba spausdinamų spalvų skaičius priklauso ne tik nuo jų kodavimo būdo, bet ir nuo kompiuterio įrangos savybių. 16 milijonų spalvų grafinės sistemos vadinamos "realių spalvų" (true color) sistemomis, nes tik šiuo atveju vaizdai parodomi realiomis spalvomis su visais atspalviais. Realių spalvų sistemose taškų spalvos koduojamos 24 bitais, o šie bitai suskaidomi į tris 8-bitų grupes, kurios aprašo raudonos, žalios ir mėlynos spalvų komponentes (vadinamas RGB spalvomis). Kiekvieną tokią komponentę galima atvaizduoti 0 – 255 intervalo skaičiumi, kuris rodo jos intensyvumą. Pavyzdžiui, jei visos trys komponentės lygios 0, turime juodą tašką. Jei raudonoji komponentė lygi 0, o žalia ir mėlyna – lygios 255, turime ciano spalvos tašką. Vaizdo spalvas valdyti padeda specialios spalvų lentelės, kurios vadinamos paletėmis. 2 pav. parodyta, kaip atrodo tokia lentelė su 24-bitų RGB spalvų reikšmėmis. Naudojant paletes, bitų žemėlapyje saugomi ne spalvų komponenčių kodai, o spalvų paletės lentelės indeksai.

Skaitmeninis video taip pat labai svarbus multimedia technologijai. Paprastai jis pateikiamas audio-video perdengimų (audio-video interleave) forma. Skaitmeniniai video failai (pvz. tie, kurie turi .avi vardo plėtinį) sudaromi iš nuoseklios bitų žemėlapių ir skaitmeninio garso duomenų sekos. Skaitant tokį failą, vaizdai atkuriami tam tikru jų keitimo greičiu, kuris vadinamas kadro greičiu, ir palydimas sinchronizuotu stereo garsu. Pati kompiuterinė video duomenų atkūrimo sistema yra gana sudėtinga ir naudoja specialią įrangą.

Kadangi skaitmeniniai video duomenų kodai yra labai ilgi, naudojamas duomenų suspaudimas. Be suspaudimo 60 sekundžių ir 15 kadrų per sekundę video iš 160 x 120 taškų dydžio vaizdų užimtų 51 840 000 baitų. Tai beveik sutampa su standartinio CD-ROM dydžiu.

Tokia situacija vartotojams nepriimtina. Naudojant specialius duomenų suspaudimo kodus, skaitmeninių video failų ilgį pavyksta sumažinti 10 ar net daugiau kartų.

Duomenų apie spalvas kadro buferyje saugojimo būdai:

- $\triangleright$  tiesiogiai spalvų kodais;
- $\triangleright$  spalvų indeksais;
- $\triangleright$  fiksuota lentele;
- ¾ "saugia" lentele.

Duomenų apie spalvas saugojimas tiesiogiai spalvų kodais: spalvų rinkinys susideda iš trijų skaitmenų dvejetainių spalvų kodų ( Lentelė Nr.1).

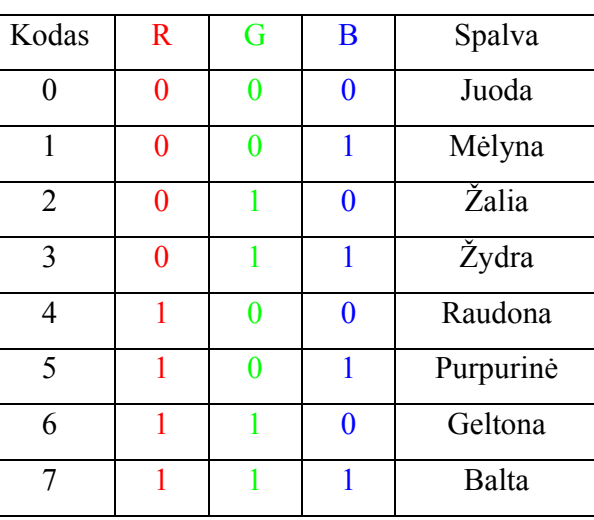

*1 lentelė Spalvų kodavimas tiesiogiais kodais* 

Patogiausiai – 24 bitų (True Color)

Duomenų apie spalvas saugojimas spalvų indeksais:

Pvz., spalvų rinkinys koduojamas 1 baitu - 256 spalvos

2 lentelė *Spalvų kodavimas indeksais*

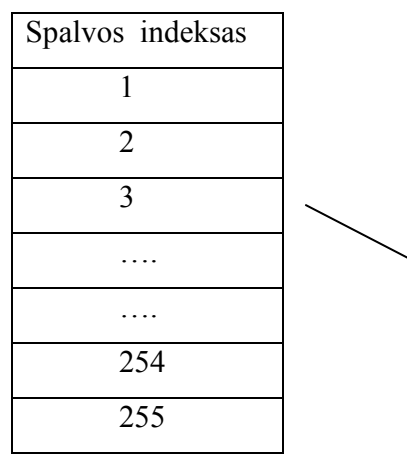

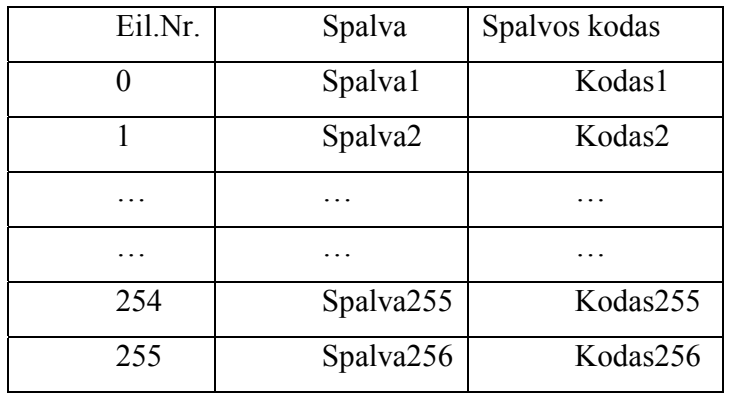

Duomenų apie spalvas saugojimas fiksuota lentele

Spalvų rinkinys koduojamas

1 baitu (*Colors*) –256 spalvos,

2 baitais (*High Color*) – 65536 spalvos,

3 baitais (*True Color*) – 16777216 spalvų.

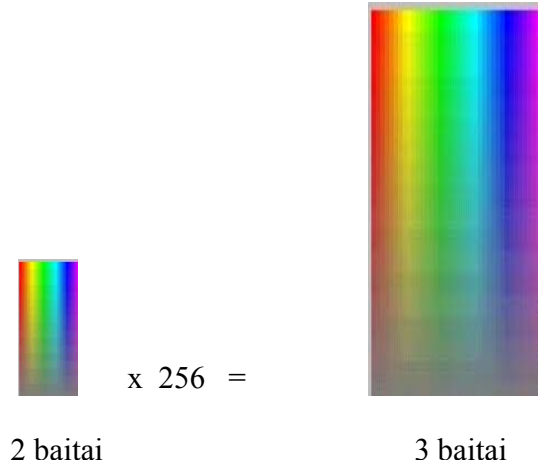

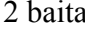

*3 pav. Spalvų kiekio augimas prklausomai nuo kodų saugojimui skirtų baitų*  Spalvų kodavimas vienodas.

Duomenų apie spalvas saugojimas "saugia" lentele:

Spalvų rinkinys koduojamas 1 baitu – 216 spalvų.

Naudojamas Web-grafikoje, nes ne visi kompiuteriai atvaizduoja 256 spalvas.

Aukščiau nagrinėti spalvų kodavimai bus panaudoti vaizdo autentiškumo nustatymui. Įvertinant tai, kad ekrane išskleistas skaitmeninis pikselinis vaizdas nepriklausomai nuo vaizdo saugojimo formato susideda iš atskirų taškų (pikselių) bei kiekvienas taškas turi savo skaitmeninę reikšmę, reiškia kad kiekvienas vaizdas turi savo originalų reikšmių rinkinį. Lyginant taškų reikšmių rinkinius galima nustatyti vaizdo autentiškumą.

## 3. PROGRAMINĖS ĮRANGOS PROJEKTAS

#### *Projekto uždaviniai yra šie:*

- $\triangleright$  Išsiaiškinti vartotojo norus ir pageidavimus programinei įrangai;
- $\triangleright$  Išsiaiškinti projekto ypatumus;
- $\triangleright$  Išsiaiškinti pasirenkamų autentifikavimo algoritmų privalumus bei trūkumus;
- $\triangleright$  Išsiaiškinti reikalavimus naudojamai programavimo kalbai;
- ¾ Apibrėžti PĮ architektūrinį modelį;
- ¾ Apibrėžti PĮ objektinį modelį;
- ¾ Apibrėžti vartotojo sąsają;
- $\triangleright$  Nustatyti sistemos testavimo būdus;
- ¾ Atsižvelgiant į anksčiau minėtus punktus, sudaryti projekto realizavimo grafiką.

## 3.1 FUNKCINIAI REIKALAVIMAI

*Pagrindiniai projekto tikslai yra šie:* 

- ¾ Sukurti nesunkiai įsisavinamą, nebrangią programinę įrangą, leidžiančią vartotojui nustatyti vaizdo autentiškumą;
- $\triangleright$  Realizuoti kelių autentiškumą patikrinančių algoritmų palyginimą;
- ¾ Sudaryti lengvai valdomą ir programuojamą, lankstų objektinį-programinį modelį, kuris įgalintų programuotoją greitai ir kokybiškai modifikuoti programinę įrangą tolimesniems tyrimams;
- ¾ Užtikrinti tyrimų rezultatų išvedimą patogioje formoje.

### 3.2 NEFUNKCINIAI REIKALAVIMAI

## 3.2.1 PROGRAMINĖS IR APARATŪRINĖS ĮRANGOS REIKALAVIMAI

Išnagrinėjus galimus duomenų apdorojimo poreikius, programos sąsajas bei jų reikalavimus sistemoms, planuojami programinės bei aparatūrinės įrangos reikalavimai būtų tokie:

*Aparatūrinė įranga:* 

IBM PC.

*Programinė įranga:* 

- $\triangleright$  Programos greitis priklausys nuo turimos techninės įrangos;
- $\triangleright$  Planuojamas programos dydis: iki 20Mb;
- ¾ OS: Plačiausiai naudojamos operacinės sistemos Windows 9x, ME, NT, 2000, XP;
- $\triangleright$  Programavimo kalba: Visual Basic (programinis produktas MS Visual Basic 6.0). Paprasta ir vienų metų galinga kalba, viena populiariausių programavimo kalbų. Lanksti, palaiko objektinį programavimą, labai patogiai integruojasi į kitas Window terpės programas.
- ¾ Microsoft Help Workshop: Pagalbos ir paaiškinimo-failų kūrimo programa; Suformuoja failą su praplėtimu \*.hlp, kuris jungiamas prie kuriamos programos;
- ¾ Reikalingas teksto redaktorius, leidžiantis suformuoti pagalbos tekstinį failą formate RTF (Rich Text Format);
- $\triangleright$  Microsoft Office Excel : charakteristikų diagramų išvedimui;
- ¾ Planuojama reikalinga techninė įranga: Min: P200, 800MB HDD, 128 RAM, vaizdo plokštė GeForce2 MX200 32MB.

#### 3.2.2 PROJEKTO PATIKIMUMAS

Projekto patikimumui įvertinti naudosime rodiklį POFOD (Probability of failure on demand): nesėkmingo bandymo pasinaudoti sistema tikimybė t.y. tikimybė, kad bandant pasinaudoti sistema, įvyks klaida.

Mūsų projekto POFOD lygis 0,0005 tai reiškia, kad vienas iš dviejų tūkstančių bandymų pasinaudoti sistema gali būti nesėkmingas. Projektuojamos programos klaidos turi būti pašalintos projektavimo ir testavimo metu, bet lieka tikimybė operacinės sistemos sutrikimų ir kitų force major faktorių.

## 3.2.3 PROJEKTO GRAFIKŲ IR IŠLAIDŲ PLANAS

Projekto išlaidos yra minimalios, kadangi projektas vykdomas savarankiškai kaip magistrinis – mokslinis darbas. Pagrindines projekto išlaidas sudaro laikas skirtas projektui kurti bei programai rašyti. Projekto atlikimui naudojami nemokami informacijos šaltiniai ir kiti resursai.

### *Projekto grafikas:*

Projektas buvo kuriamas su atskiromis pertraukomis nuo 2001 metų:

- ¾ *2001-09-01 2002-01-30*: sugalvota projekto idėja. Padaryta uždavinio aplinkos analizė. Iškelti tikslai bei uždaviniai, nustatyti pradiniai reikalavimai.
- ¾ *2002-02-01 2002-06-30*: nagrinėti vaizdų saugojimo ir perdavimo formatai, pradėti kurti pradiniai projekto prototipai. Toliau pildomi reikalavimai. Apibrėžta pradinė programos struktūra. Apgalvoti keli galimi sprendimo algoritmai.
- ¾ *2002-09-01 2002-12-30*: nagrinėjamas spalvų kodavimas, galutinai nustatytas vaizdo autentiškumą nustatantis algoritmas ir programos struktūra.
- ¾ *2003-02-01 2003-06-31*: programuojama vartotojo sąsaja, programuojami programos komponentai ir vaizdo autentiškumo algoritmo realizavimas.
- ¾ *2003-09-01 2003-12-01*: atliekamas testavimas, rašoma programos dokumentacija.

## 3.3 PROTOTIPAI

Programinės įrangos projektavimo procese labai svarbus yra prototipų vaidmuo. Prototipai padeda išsiaiškinti papildomus sistemos funkcinius ir nefunkcinius reikalavimus, pateikia pradinį sistemos vaizdą. Scenarijaus kalbos, tokios kaip Visual Basic palaiko vizualinį programavimą, kur prototipas sukuriamas kuriant vartotojo sąsają iš standartinių komponentų ir juos apjungiant. Buvo sukurti keli pagrindinio programos lango vartotojo sąsajos prototipai papildomų reikalavimų išgavimui. Iš kelių pateiktų pavyzdžių vartotojas pasirinko sau patogiausią variantą:

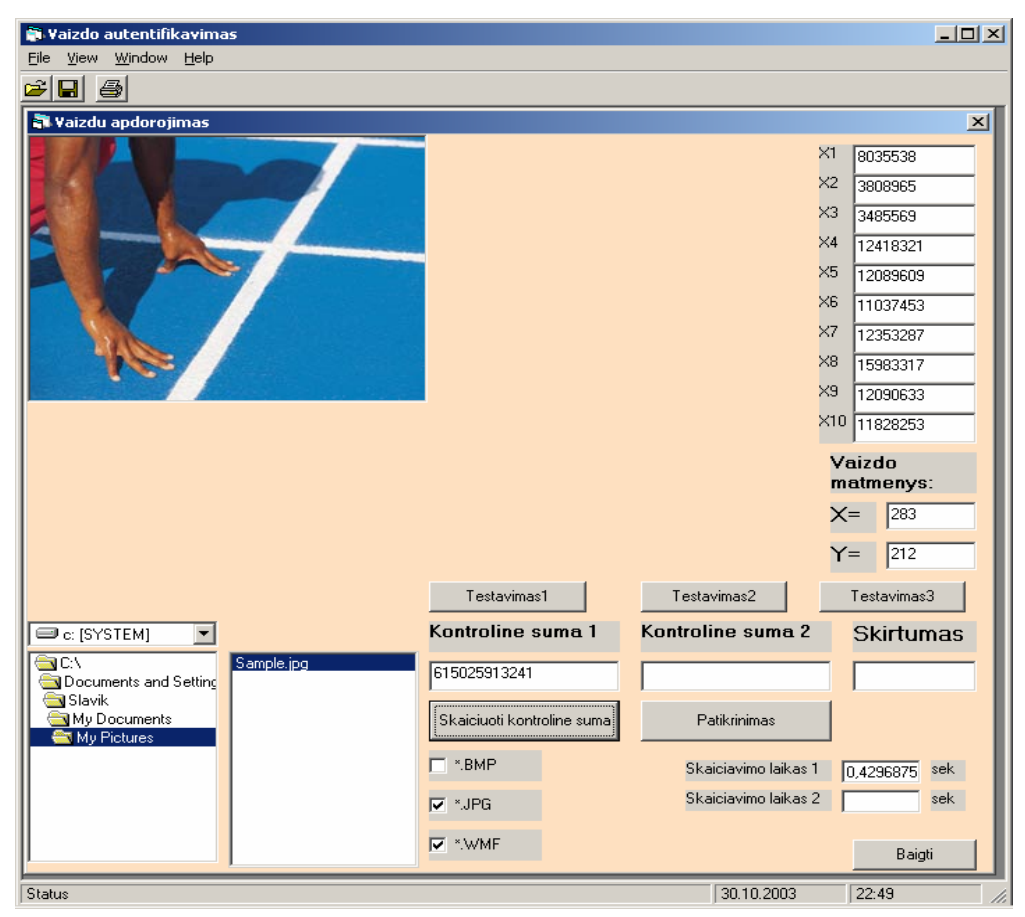

*4 pav. Prototipas: "Pagrindinis programos langas variantas 1"* 

*Prototipas:* Pagrindinis programos langas.

 *Paskirtis:* Nustatyti galimą vartotojo sąsają pagal vartotojo reikalavimus.

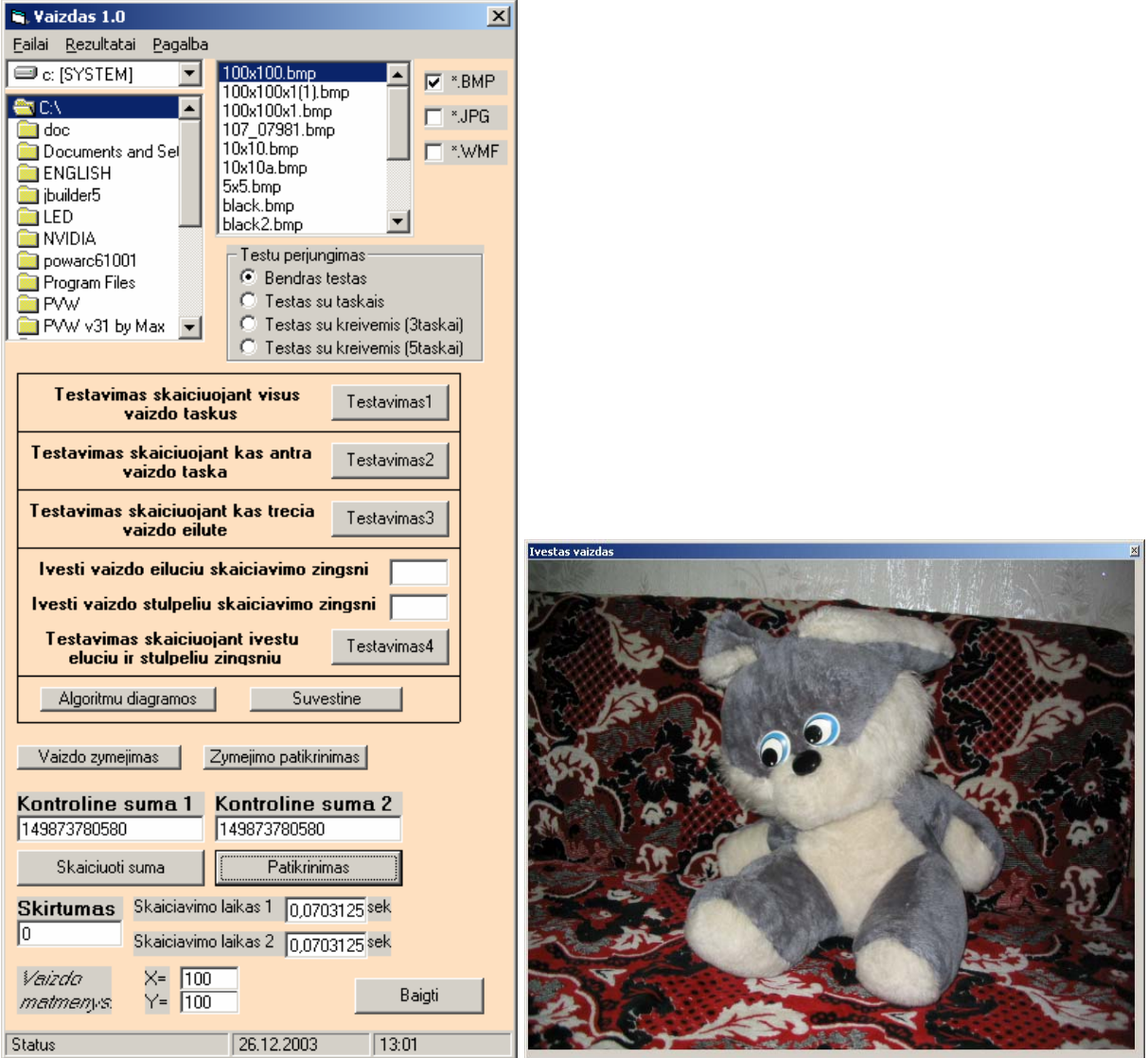

*5 pav. Prototipas: "Pagrindinis programos langas variantas 2"* 

*Prototipas:* Pagrindinis programos langas.

 *Paskirtis:* Nustatyti galimą vartotojo sąsają pagal vartotojo reikalavimus.

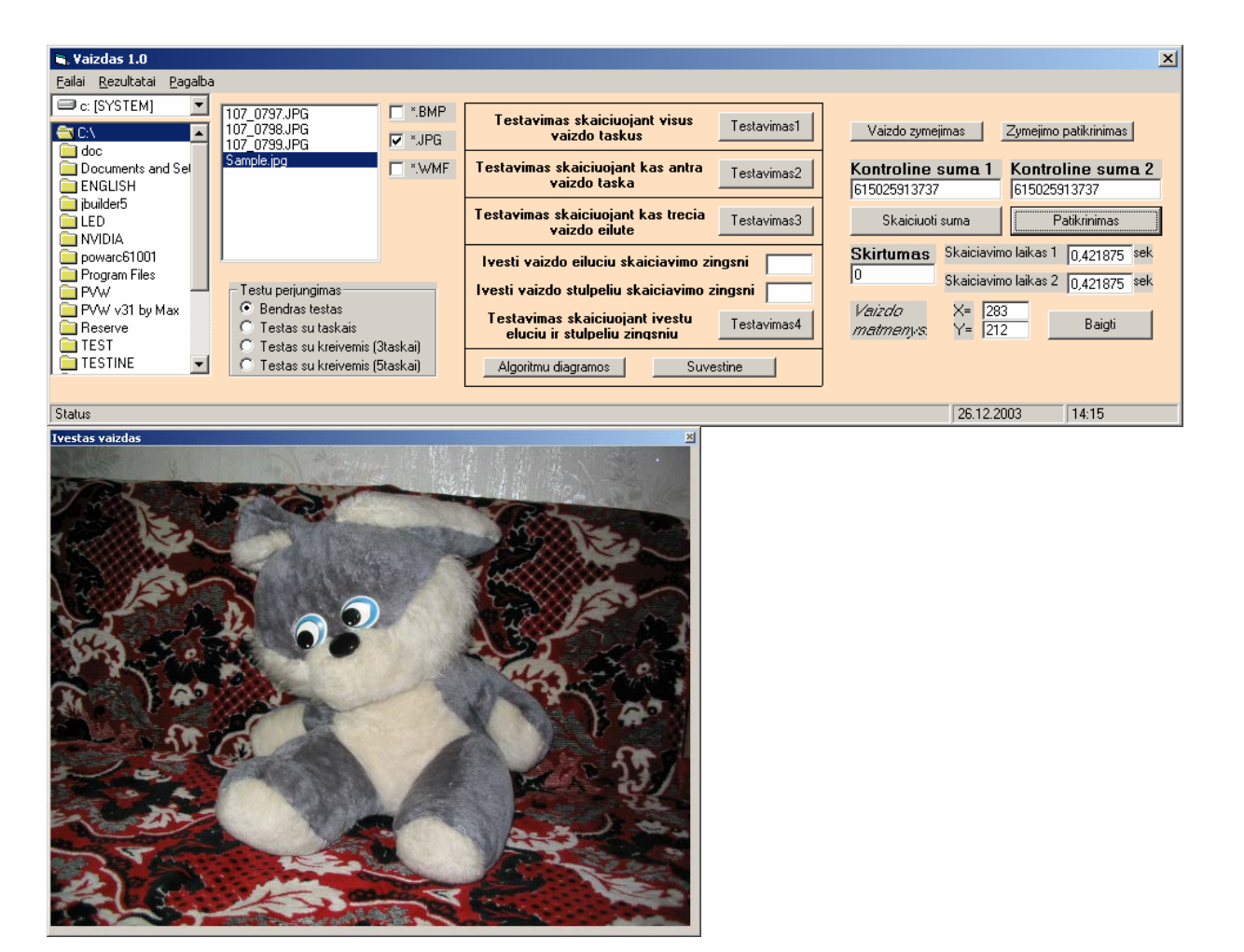

*6 pav. Prototipas: "Pagrindinis programos langas variantas 3"* 

*Prototipas:* Pagrindinis programos langas.

 *Paskirtis:* Nustatyti galimą vartotojo sąsają pagal vartotojo reikalavimus

Iš trijų pateiktų vartotojui pagrindinio lango prototipų vartotojas pasirinko antrą variantą. Antrame variante vartotojui patogiausiai išdėstyti valdymo įrankiai, patogiai atvaizduotas vaizdas.

| <b>G</b> . Trecio testo rezultatai |                      |                            | $\Box$ D $\Box$ |
|------------------------------------|----------------------|----------------------------|-----------------|
|                                    |                      | <b>Testo</b><br>rezultatas | Laikas, sek     |
|                                    | 1. Centras           | vaizdas redaguotas         | 0,734375        |
|                                    | 2.Istrizaine v.k.    | vaizdas redaguotas         | 0,734375        |
|                                    | 3.Istrizaine a.d.    | vaizdas redaguotas         | 0,734375        |
| <b>Analizuojamas</b><br>vaizdas    | 4. Linija is 3 tasku | ne redaguotas              | 1,445313        |
|                                    | 5.Linija is 3 tasku. | vaizdas redaguotas         | 0,734375        |
| Vaizdo<br>matmenys:                | 6.Kreive is 3 tasku  | vaizdas redaguotas         | 0,7421875       |
| 640<br>X=                          | 7. Taskas            | ne redaguotas              | 1,46875         |
| 480<br>Y=                          | 8. Taskas            | ne redaguotas              | 1,476563        |
|                                    | 9. Taskas            | vaizdas redaguotas         | 0,7421875       |
|                                    | 10. Taskas           | ne redaguotas              | 1,492188        |
|                                    |                      | Bendras apdorojimo laikas  | 10,30469        |
| Atgal                              |                      | Patikimumas                | $\!\%$<br>60    |

*7 pav. Prototipas: "Testo langas variantas "* 

*Prototipas:* Testo langas variantas.

 *Paskirtis:* Nustatyti galimą vartotojo sąsają pagal vartotojo reikalavimus.

## 3.4 VARTOTOJO REIKALAVIMAI

Vartotojo reikalavimai turi aprašyti funkcinius ir nefunkcinius reikalavimus taip, kad jie būtų suprantami sistemos vartotojų, kurie neturi detalių techninių žinių.

Vartotojo reikalavimus išgausime potencialiųjų užsakovų apklausos būdu, panaudojant scenarijus. Scenarijai - tai aprašymai, kaip sistema naudojama praktiškai. Jie padeda formuojant reikalavimus, kadangi žmonės reikalavimus geriau susieja su scenarijais, negu su abstrakčiais teiginiais, nusakančiais, ko jie reikalauja iš sistemos.

Programinė įranga yra skirta jos vartotojui, todėl pirmiausiai ir išsiaiškinsime jo poreikius:

- **Vartotojo poreikiai kuriamai programinei įrangai.** Vartotojas nori programos, kuri leistų jam:
	- ¾ Nustatyti savo įvesto vaizdo autentiškumą;
	- $\triangleright$  Išbandyti kelis vaizdo autentifikavimo algoritmus;
	- ¾ Palyginti skirtingų algoritmų patikimumą ir efektyvumą;
	- ¾ Visą programinį paketą realizuoti lanksčiu objektiniu modeliu, kad esant poreikiui, galima būtų greitai modifikuoti, papildyti sistemą (programos papildymą naujai sukurtais algoritmais turi daryti programuotojai);
	- ¾ Išvesti į ekraną gautus rezultatus (algoritmų charakteristikas, diagramas).

#### • **Vartotojo reikalavimai vartotojo sąsajai:**

- $\triangleright$  Patogus vaizdų įvedimas;
- $\triangleright$  Vaizdų atvaizdavimas programos lange;
- $\triangleright$  Patogus ir informatyvus programos meniu;
- ¾ Pagalbos ir pranešimų sistema;
- ¾ Patogus valdymo mygtukų išdėstymas;
- $\triangleright$  Spalvomis paryškinta svarbiausia informacija.
- **Vartotojo keliami reikalavimai tiriamiems vaizdams:** 
	- $\triangleright$  Vartotojas turi matyti vaizdą;
	- ¾ Programa turi rodyti vaizdo dydį;
	- ¾ Programa turi leisti nustatyti vaizdų autentiškumą trijų formatų failų \*.BMP, \*.JPG, \*.WMF.

#### • **Vartotojo reikalavimai produkto patikimumui:**

¾ Programos patikimumo POFOD rodiklio lygis turi būti ne didesnis už 0,0005.

## 3.5 RIZIKOS ĮVERTINIMO IR MAŽINIMO PLANAS

Nustatomos pavojingos situacijos, kurios gali sukelti grėsmę sistemos saugumui, ir įvertinama su jomis susijusi rizika. Atliekama į klases suskirstytų pavojingų situacijų analizė. Programinės įrangos kūrimo procesas nuo specifikacijų iki realizacijos vykdomas, įvetinant šios analizės rezultatus.

Rizikos mažinimo būdai:

- ¾ Sistema projektuojama taip, kad pavojingos situacijos nesusidarytų visai arba bent jau netaptų nelaimingų atsitikimų priežastimi;
- $\triangleright$  Pavojingų situacijų vengimas;
- ¾ Sistemą reikia projektuoti taip, kad teisingai ją naudojant, pavojingos situacijos niekada nesusidarytų;
- $\triangleright$  Pavojingų situacijų atpažinimas ir pašalinimas;
- ¾ Sistema projektuojama taip, kad pavojingos situacijos būtų greit pastebėtos ir neutralizuotos dar prieš sukeliant nelaimingą atsitikimą;
- $\geq$  Žalos ribojimas:
- $\triangleright$  Sistema projektuojama taip, kad nelaimingo atsitikimo pasekmės būtų minimalios.

#### **Projekto rizikos:**

#### Reikalavimų pasikeitimas

Programos pasikeitimas gali būti įtakotas programos kūrimo proceso. Gali išaugti programos kūrimo laikas, tačiau pagrindinė idėja nustatyta, todėl keistųsi tik atskiros detalės. Sprendimas: Iš anksto būtina numatyti rezervinį laiką reikalavimų pasikeitimų realizavimui.

Su vartotoju susijusios rizikos:

#### PĮ atsisakymas

Vartotojas gali atsisakyti PĮ, tačiau projektas yra kuriamas pagrinde moksliniais tikslais.

Sprendimas**:** Svarbiausia neapsiriboti tik vienu vartotoju. Kuriamas produktas labai lankstus ir gali rasti pritaikymą ne tik apsaugos srityje, bet skaitmeninių nuotraukų bei svarbių meninių piešinių apsaugoje. Taip pat programa gali būti panaudojama kitų programų sudėtyje arba tapti kitų autentifikacijos programų pagrindu. Jei vartotojas atsisako produkto dėl kainos, reikia atlikti su juo derybas, pasiūlyti tolimesnį nemokamą programos atnaujinimą, pigesnes programinės įrangos aptarnavimo paslaugas, ieškoti kompromisinių sprendimų ir pan., t.y. naudoti papildomas marketingo bei kainodaros priemones.

#### Naujų reikalavimų įvedimas bei senų keitimas

Į galimą sistemos praplėtimą atsižvelgiama jau sistemos projektavimo procese, kurio metu siekiama, kad sistema būtų kiek galima lankstesnė ir lengvai išplečiama. Programoje taip pat numatyti tolimesni patobulinimai (naujų autentifikacijų algoritmų tyrimas, vartotojo sąsajos modifikavimas), tad papildomi reikalavimai pareikalautų laiko jiems įdiegti. Žinoma, vartotojas būtų informuotas apie tai, kad įdiegimams reikės papildomai laiko ir lėšų.

#### Proceso rizika:

#### Papildomi darbai

Papildomi darbai labai apsunkintų projekto baigimą laiku.

Sprendimas: Paaiškinti vartotojui apie galimą projekto uždelsimą, bandyti derėtis su juo, priešingu atveju, jam nesutikus, pirmiausiai dirbti prie svarbiausių projekto vietų, kad vartotojui atrodytų, jog praktiškai visas funkcionalumas egzistuoja ir projektas bus pristatytas laiku, likusį funkcionalumą įdiegiant vėliau.

#### Techninės rizikos:

#### Kompiuterių gedimas

Nors šiuolaikinė kompiuterinė technika ganėtinai patikima, tačiau visada išlieka tikimybė, kad kompiuteris gali sugesti. Kompiuterio komponenčių (išskyrus standųjį diską) gedimas labai didelės įtakos projekto eigai neturės, kadangi nėra sunku sugedusią komponentę pakeisti nauja, o projekto duomenims, pavyzdžiui, vaizdo plokštės gedimas - nepakenktų.

Sprendimas: Pakeisti sugedusia detalę.

#### Standžiojo disko gedimas

Tai labai įtakotų projekto eigą.

Sprendimas: Periodiškai susikurti projektui svarbios informacijos kopijas tiek į CD-R laikmenas, tiek ir į kitus standžiuosius diskus, tokiu atveju prarastos informacijos kiekis būtų nedidelis, rizika minimizuota.

#### Projektuojamos programinės įrangos sutrikimai

 Sprendimas: Visi programinės įrangos trūkumai turi būti pašalinti programos testavimo metu.

#### Darbo priemonių rizikos:

#### Negalima pasinaudoti kokia nors darbo priemone

Tikimybė labai maža, kadangi šiuo metu visos priemonės jau turimos. Atsiradus pareikalavimui naujoms priemonėms, jas nebūtų labai sunku gauti, kadangi projektas kuriamas universitetinėje aplinkoje, kurioje gausu visokių priemonių.

#### Darbuotojų komandos dydžio ir patirties rizikos:

#### Komandos dydis

Komanda pradinei projekto daliai atlikti sudaro vienas narys, tačiau jo aplinkoje yra nemažai kolegų – tarp jų ir projekto vadovas - kurie, reikalui esant, gali sutekti reikiamą pagalbą. Projektui plečiantis komandoje turėtų būti daugiau narių.

#### Komandos narių kompetencija

Komandos narys neturi labai daug patirties informacinių technologijų srityje, bet jis gana ilgą laiką domisi informacinėmis technologijomis, yra labai darbštus, atkaklus bei nuosekliai siekiantis tikslo žmogus, ko ir turi pakakti projekto įvykdymui. Projektas kuriamas universitetinėje aplinkoje, kad jo kolegos ir darbo vadovas esant reikalui galėtų jam padėti. Rizikas įvertiname 3-čioje lentelėje:

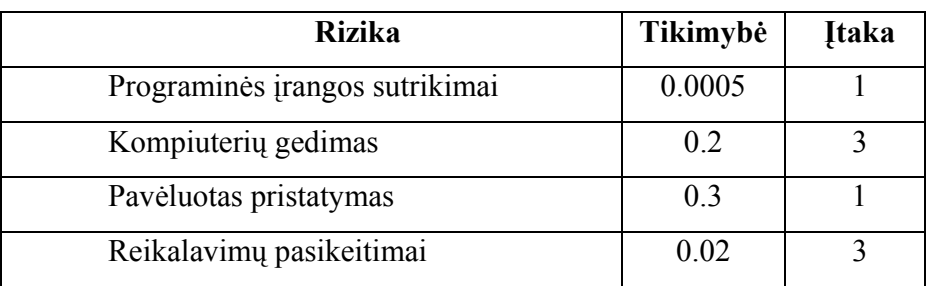

*3 lentelė. Rizikų įvertinimas* 

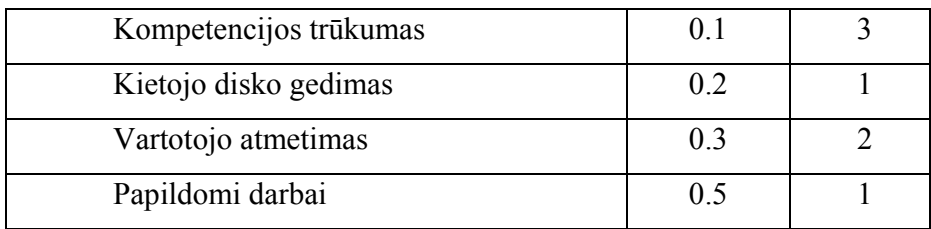

Įtakos įvertinimai:

1 – Labai blogai; 2 – Blogai; 3 – Pakenčiama

## 3.6. SISTEMOS SPECIFIKACIJA

## 3.6.1 SISTEMOS ARCHITEKTŪRA

Sistemos panaudojimo atvejų modelis (Use Case) apibrėžia veiklos srities dalyvius, veiklos procesus, veiklos procesų sąveikas. Sudarome sistemos panaudojimo atvejų modelį su identifikuotais informaciniais srautais:

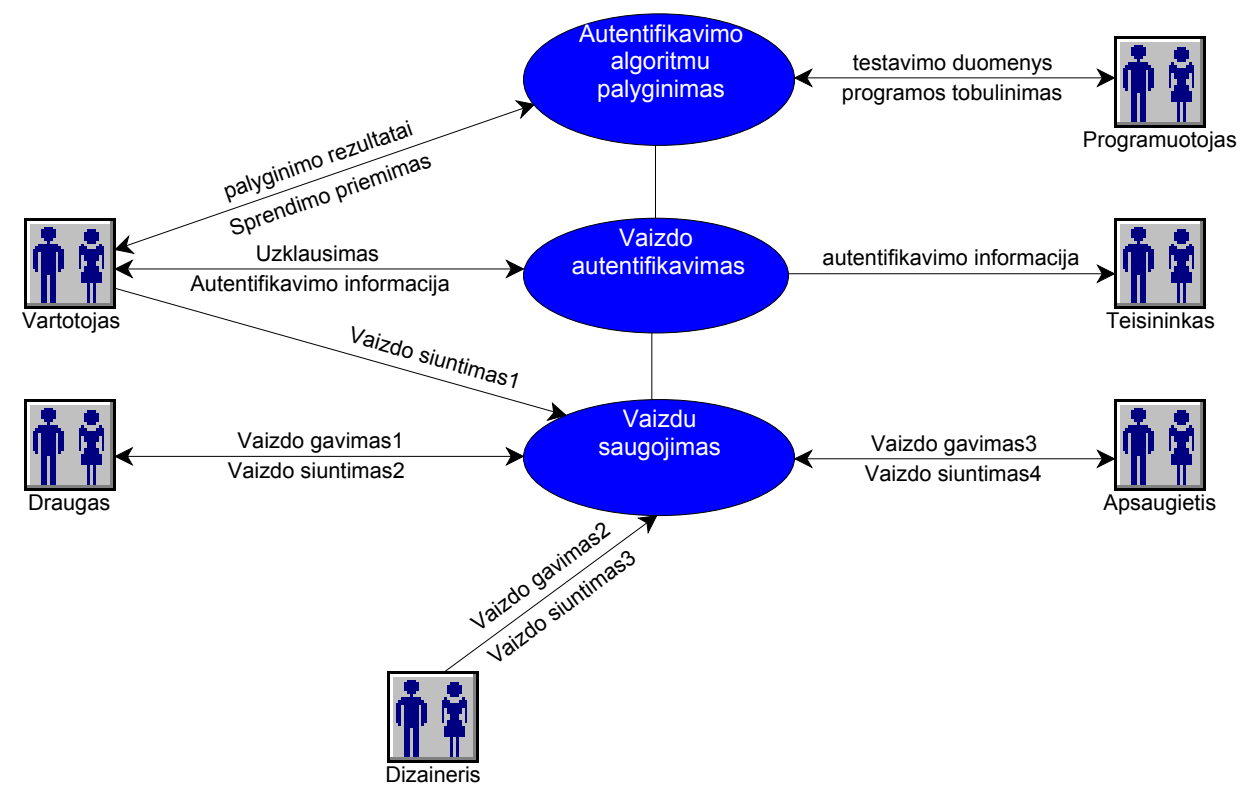

*8 pav. Projekto ,,Vaizdai*" USE CASE diagrama

Sistemoje išskiriami tokie pagrindiniai procesai:

- ¾ Vaizdų saugojimas (naudojamas kaip vaizdų biblioteka su tolimesniu vaizdo pasirinkimu ir siuntimu tolimesniam apdorojimui);
- $\triangleright$  Vaizdo autentifikavimas;
- $\triangleright$  Autentifikavimo algoritmų palyginimas (įvairių autentifikavimo algoritmų realizavimas, charakteristikų gavimas ir palyginimas)

Būtent iš šitų trijų pagrindinių dalių ir susideda programa.

## 3.6.2 SISTEMOS REIKALAVIMŲ SPECIFIKACIJA

Įvertinus vartotojų reikalavimus bei įrangos analizės rezultatus, gaunami reikalavimai sistemai.

*Reikalavimai sistemai:* 

- $\triangleright$  Leisti įvesti tiriamąjį vaizdą pasirinkus diskinį kaupiklį, katalogą ir atitinkamo formato vaizdo failą;
- ¾ Skaičiuoti vaizdo spalvų kodų sumą;
- $\triangleright$  Patikrinti vaizdo autentiškuma:
- $\triangleright$  Nustatyti ir išvesti į ekraną vaizdo matmenis;
- $\triangleright$  Realizuoti keturių rūšių autentiškumo nustatymo testus;
- ¾ Realizuoti vaizdo autentiškumą nustatantį algoritmą, skaičiuojant visus vaizdo taškus;
- ¾ Realizuoti vaizdo autentiškumą nustatantį algoritmą, skaičiuojant kas antrą vaizdo tašką;
- $\triangleright$  Realizuoti vaizdo autentiškumą nustatantį algoritmą, skaičiuojant kas trečią vaizdo eilutę;
- ¾ Realizuoti vaizdo autentiškumą nustatantį algoritmą, skaičiuojant įvestų eilučių ir stulpelių žingsnius;
- $\triangleright$  Nustatyti kiekvieno testo pasirinkto algoritmo patikimuma;
- ¾ Nustatyti kiekvieno testo pasirinkto algoritmo bendrą skaičiavimo laiką;
- ¾ Užtikrinti galimybę išvesti į ekraną kiekvieno atlikto testo duomenų diagramą (patikimumą, skaičiavimo laiką, efektyvumą);
- ¾ Užtikrinti galimybę išvesti į ekraną visų testų duomenų palyginimo diagramą.

#### *Reikalavimai sistemos patikimumui ir kokybei:*

- $\triangleright$  Vaizdo matmenys turi būti tikslūs;
- ¾ Programos patikimumo POFOD rodiklio lygis turi būti ne didesnis už 0,0005.

### *Reikalavimai, išgauti prototipų kūrimo metu:*

- $\triangleright$  Vartotojo sąsajos valdymo įrankių racionalus išdėstymas;
- $\triangleright$  Neapkrauti pagrindinį programos langą per dideliu informacijos kiekiu;
- ¾ Testų rezultatų languose pateikti informaciją apie vaizdo matmenis, kiekvieno testo skaičiavimo trukmę, testo patikimumą;
- ¾ Leisti vartotojui pačiam pasirinkti autentiškumo nustatančio algoritmo parametrus (vaizdo eilučių ir stulpelių žingsnį).

### *Projekto realizavimo būdai ir priemonės:*

¾ Programavimo kalba: Visual Basic;

Lanksti, daug bibliotekų ir didelę elementinę bei pagalbos bazę turinti programavimo kalba.

¾ Programavimo terpė: MS Visual Basic;

Patogi ir plačiai naudojama projektavimo – programavimo terpė.

 $\triangleright$  Operacinė sistema: Win9x, Win2000, WinXP;

Tai plačiai vietinėje rinkoje naudojama operacinė sistema.

¾ Prototipo darymas: MS Visual Basic;

Visual Basic yra patogi ir lengvai leidžianti projektuoti vartotojo sąsajas sistema.

- $\triangleright$  Kitos pagalbinės priemonės:
	- o Provision Workbench 3.1 UML modeliavimo priemonė;
	- o MS Office Excel 2000;
	- o MS HelpWorkshop.

## 3.6.3 SISTEMOS STRUKTŪROS SPECIFIKACIJA

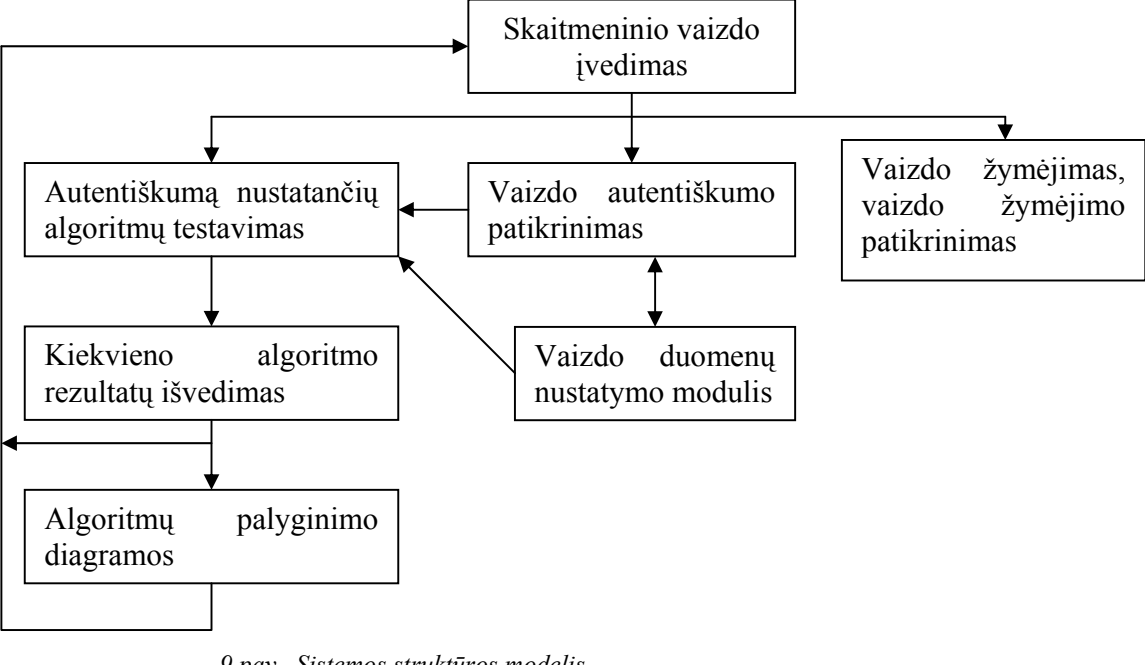

Atsižvelgdami į turimus reikalavimus sistemai sudarėme tokį sistemos struktūros modelį:

 *9 pav. Sistemos struktūros modelis* 

Skaitmeninio vaizdo įvedimas – posistemė, kurios pagalba pasirenkamas ir įvedamas skaitmeninio vaizdo failas.

Vaizdo autentiškumo patikrinimas – posistemė, skirta vaizdo autentiškumo nustatymui.

Vaizdo duomenų nustatymo modulis – posistemė, atsakinga už vaizdo parametrų nustatymą (vaizdo matmenys, spalvų kontrolinė suma), bei duomenų siuntimą į kitas posistemes.

Algoritmų palyginimo diagramos - posistemė, skirta diagramų išvedimui.

Vaizdo žymėjimas, vaizdo žymėjimo patikrinimas - posistemė atsakinga už skiriamųjų ženklų įnešimą į vaizdą ir jų atpažinimą.

Nagrinėjant sistemos struktūrinė schemą, smulkiau pavaizduosim Autentiškumą nustatančių algoritmų testavimo posistemę ir Kiekvieno algoritmo rezultatų išvedimo posistemę:

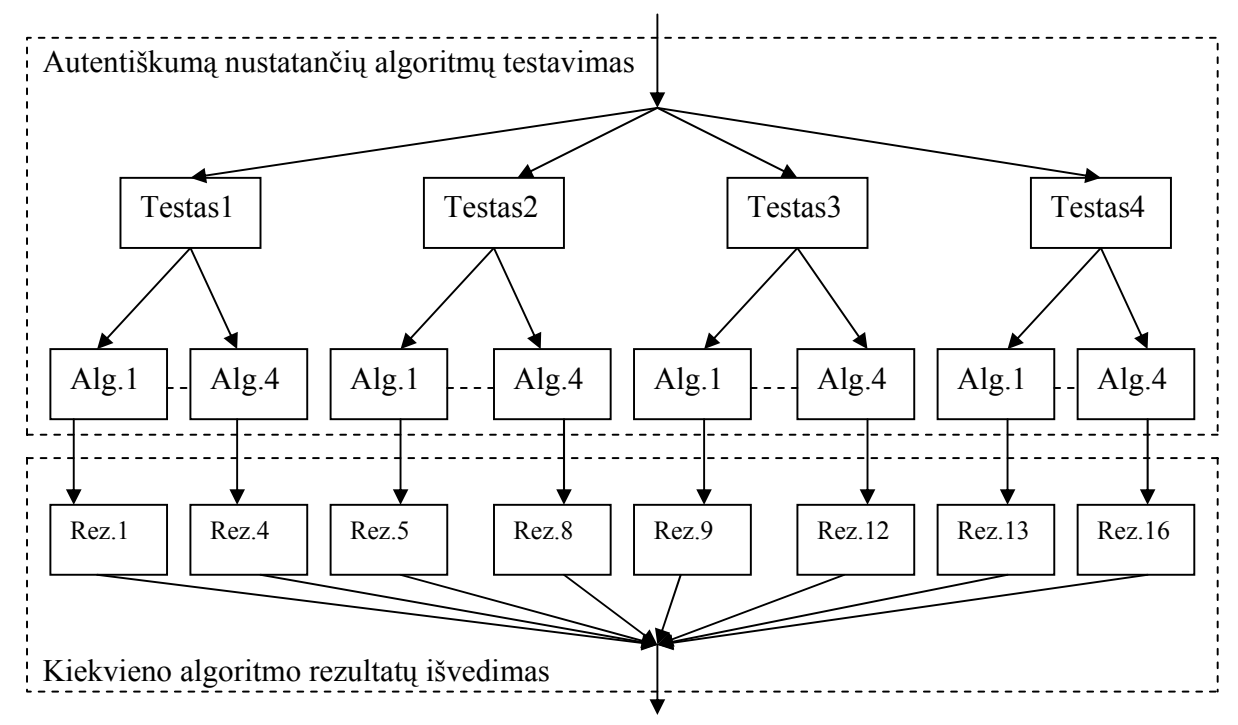

*10 pav*. *Autentiškumą nustatančių algoritmų testavimo ir Kiekvieno algoritmo rezultatų išvedimo posistemių struktūros modelis.* 

Kiekvienas testas tai 10 įvairių redagavimo variantų dirbtinai įnešamų į atidarytą vaizdą.

Testas1 – Bendras testas

Testas2 – Testas su taškais

Testas3 – Testas su kreivėmis (3taškai)

Testas4 – Testas su kreivėmis (5taškai)

Alg.1 – Algoritmas nustatantis vaizdo autentiškumą, skaičiuojant visus vaizdo taškus

Alg.2 - Algoritmas nustatantis vaizdo autentiškumą, skaičiuojant kas antrą vaizdo tašką

Alg.3 - Algoritmas nustatantis vaizdo autentiškumą, skaičiuojant kas trečią vaizdo eilutę

Alg.4 - Algoritmas nustatantis vaizdo autentiškumą, skaičiuojant įvestų eilučių ir stulpelių žingsniu.

Rez.1-Rez.16 – atitinkamų testų algoritmų rezultatų išvedimas

## 3.6.4 DUOMENŲ STRUKTŪRA

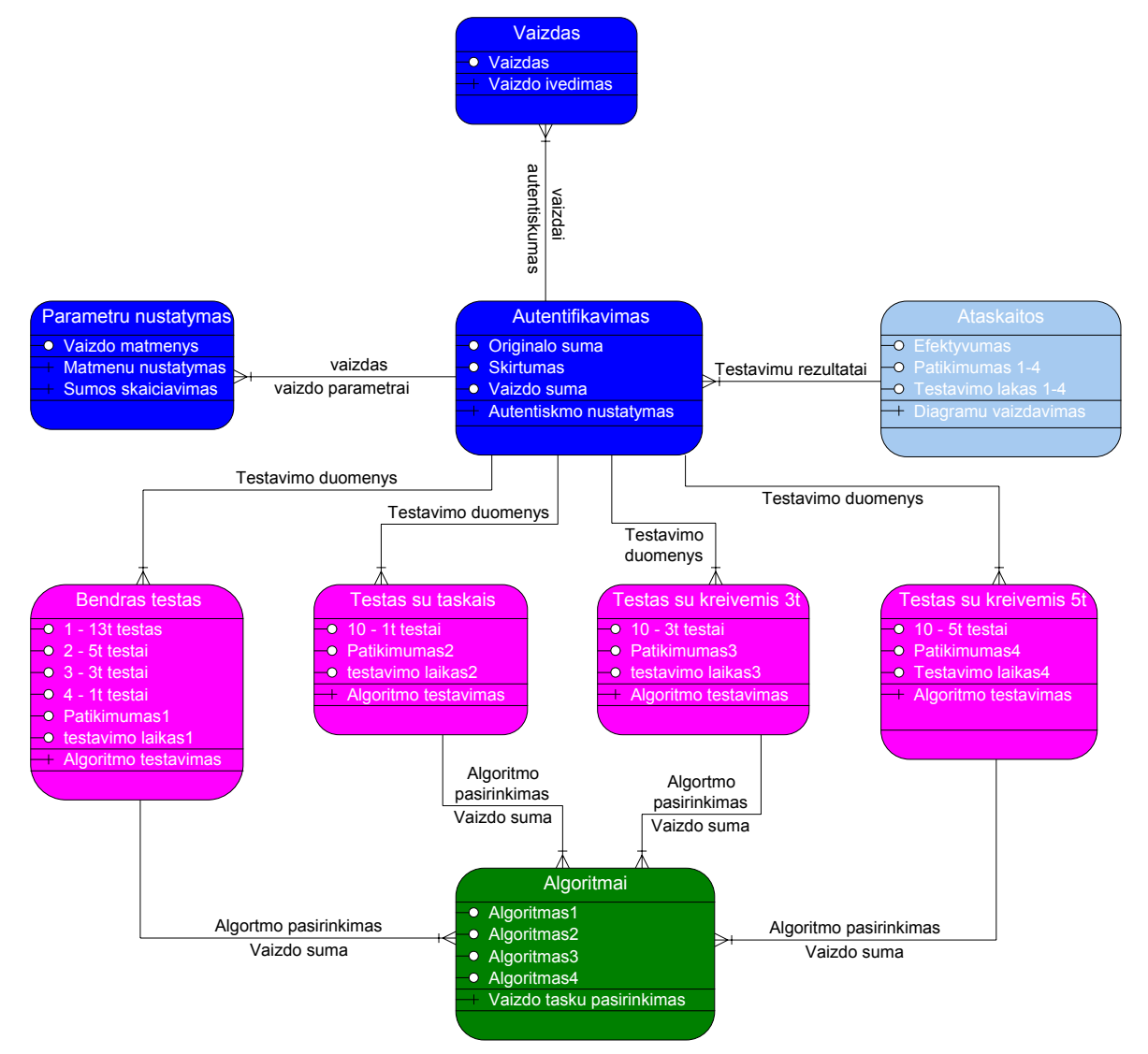

Duomenų struktūra pasirenkama remiantis objektiniu modeliu:

*11 pav*. *PĮ objektinis modelis* 

*Patikimumas 1,2,3,4* – atitinkamų testų patikimumas

*Testavmo laikas 1,2,3,4* – atitinkamų testų testavimo lakas

- *1 13t testas* vienas 13 taškų testas;
- *2 5t testas* du 5 taškų testai
- *3 3t testai* trys 3 taškų testai
- *4 1t testai* keturi 1 taško testai
- *10 1t, 3t, 5t* dešimt 1, 3, 5 taškų testai

#### 3.7 TESTAVIMAS

Testavimo planas:

- ¾ Pavienių objektų testavimas. Rezultatų dokumentavimas. Programos derinimas.
- ¾ Integruotos sistemos testavimas. Rezultatų dokumentavimas. Programos derinimas.
- ¾ Bendras programos defektų testavimas. Rezultatų dokumentavimas. Programos derinimas.
- ¾ Vartotojo sąsajos testavimas (testavimas panaudojant prototipus ir viešas testavimas). Rezultatų dokumentavimas. Programos derinimas.

Bus atliktas pavienių objektų testavimas. Objekto testavimas – tai visų operacijų, susietų su objektu nustatymas ir apklausinėjimas, visų objektų atributų bei objektų bandymas visose galimose būsenose.

Kadangi sukurta PĮ yra sudaryta iš komponentų ir modulių, todėl bus atliktas integravimo testavimas. Pagrindinė testavimo problema - tai klaidų lokalizavimas. Šią problemą mažina palaipsnis integravimo testavimas. Buvo panaudotas smulkinantis (Top-down) integravimo testavimo metodas. Jo esmė - pradėti nuo sistemos aukščiausio lygio ir integruoti nuo viršaus žemyn, kur reikia, pakeičiant individualius komponentus "kamščiais" - tuščiomis procedūromis. Taip pat buvo panaudotas stambinantis (Bottom-up) testavimas, kurio esmė integruoti individualius komponentus į lygius iki tol, kol sukuriama visiškai sukomplektuota sistema.

Programos defektų testavimui bus naudojamas struktūrinis testavimas, kuris dar vadinamas "baltos dėžės" testu, kadangi žinoma programos struktūra ir jos veikimas. Testiniai atvejai gaunami iš programos struktūros. Struktūrinio testavimo tikslas yra išbandyti visus programos operatorius.

Po klaidų aptikimo bus atliktas programos derinimo procesas (12 pav.).

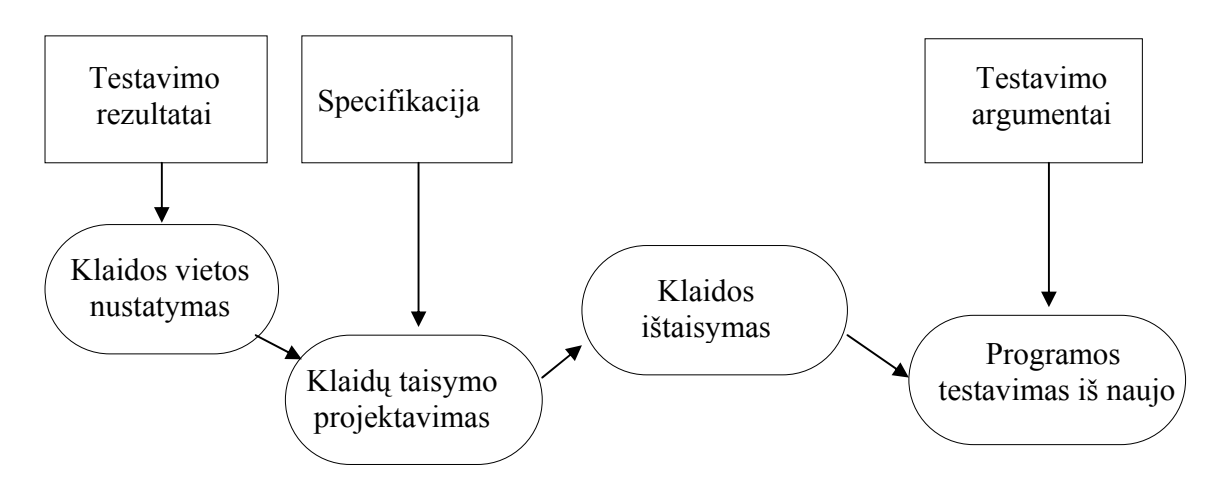

#### *12 pav*. *Programos derinimo procesas*

Pavienių objektų testavimo metu bus testuojami atskiri komponentai.

Bus atliktas objektų grupių testavimas pagal scenarijų planas:

- ¾ Atskirų modulių testavimas. Testuojamos atskiros integruotų komponentų grupės, t.y. moduliai. Rezultatai suvedami į lenteles.
- ¾ Pilnai integruotos sistemos testavimas. Testuojama pilnai integruota sistema. Testo metu bandomi vaizdų autentifikavimo algoritmai, tikrinamas duomenų išvedimas, duomenų perdavimas, diagramų atvaizdavimas. Testuojama vartotojo sąsaja nuosekliai einant per visus komponentus.
- ¾ Viešas testavimas. Testavimas atliekamas sistemos vartotojų, su realiais duomenimis, realioje aplinkoje. Vartotojai pateikia ataskaitas apie surastas klaidas, bei vartotojo sąsajos pataisymus.

Bus atliktas duomenų įvedimo testavimas. Situacijų valdymo ir klaidų apdorojimo testu bus testuojama, kaip atliekamas duomenų įvedimas ir kaip jis atitinka specifikaciją.

## 4. VARTOTOJO DOKUMENTACIJA 4.1. SISTEMOS FUNKCINIS APRAŠYMAS

 Programa "Vaizdas 1.0" skirta vaizdo failų autentiškumo nustatymui, t.y. sistema nustato ar buvo Jūsų turimas vaizdas redaguotas arba pakeistas.

 "Vaizdas 1.0" - pirma programos versija, kuri leidžia tikrinti trijų formatų vaizdus: \*.BMP, \*.JPG, \*.WMF.

 Programa sukurta tyrimo, tolimesnio vystymo bei tobulinimo tikslais. Su ja galima panagrinėti kelis vaizdo autentiškumą nustatančius algoritmus, jų charakteristikas (autentiškumo nustatymo laikas, algoritmo patikimumas), algoritmų charakteristikų palyginimo diagramas.

Šita programos versija leidžia dirbti su 640 x 480 taškų dydžio vaizdais.

Tolimesnėse programos versijose pagal vartotojo poreikius:

- $\triangleright$  Gali būti praplėsta failų formatų įvairovė;
- ¾ Pagrindiniu pasirinktas bet kuris iš pirmoje programos versijoje nagrinėtų algoritmų arba pagal galimybes sukurtas vartotojo poreikiams atitinkantis kitas algoritmas (keli algoritmai);
- ¾ Programa gali būti sujungta su vaizdų biblioteka arba vaizdus įrašančiomis programomis;
- $\triangleright$  Vaizdų autentifikavimą galima automatizuoti;
- ¾ Suprojektuota ir realizuota reikiama vartotojo sąsaja.

## 4.2. SISTEMOS VADOVAS

Po programos "Vaizdas 1.0" failo *vaizdas.exe* paleidimo arba dvigubo "greito" mygtuko (Shortcut) nuspaudimo atsidaro "Login" langas :

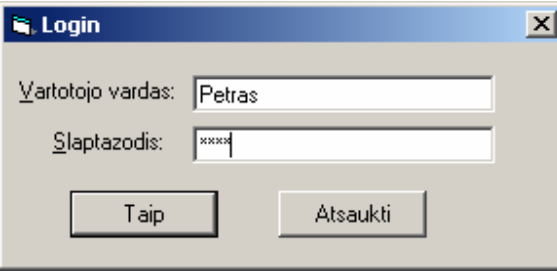

#### *13 pav*. "Login" langas

Reikia įvesti vartotojo vardą, slaptažodį ir nuspausti mygtuką "Taip". Jeigu įvesti duomenys teisingi - atsidaro programos pagrindinis langas. Neteisingo vartotojo vardo slaptažodžio įvedimo atveju arba mygtuko "Atšaukti" nuspaudimo atveju programos paleidimas nutraukiamas. Darbui su programos demonstracine versija pagal nutylėjimą vartotojo vardas: "Slavik", slaptažodis: "1234".

Sėkmingai įvedus slaptažodį atsidaro programos pagrindinis langas (Priedas 3). Pranešimų langas nurodo tolimesnius veiksmus:

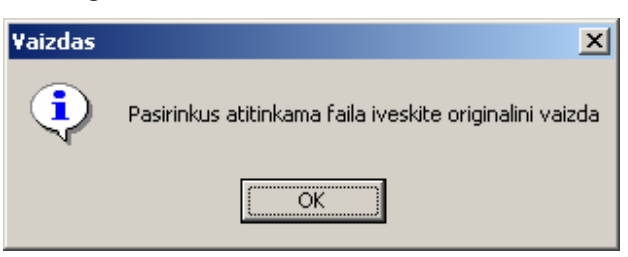

*14 pav*. Pranešimų langas "Vaizdas"

Sąlyginai pagrindinį programos langą galima suskirstyti į tris dalis. Pirma dalis - tai vaizdo failo pasirinkimas nurodžius atitinkamą diską, katalogą ir failą:

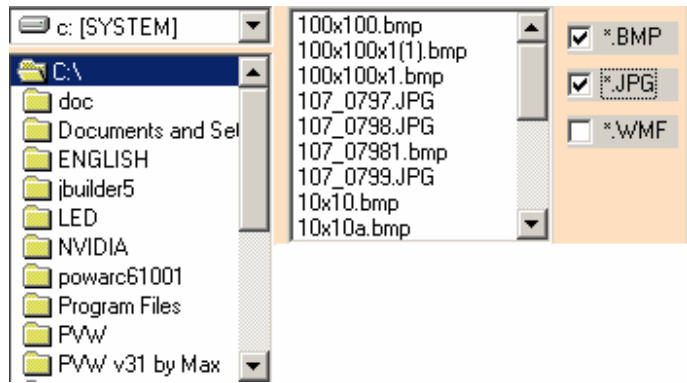

*15 pav*. Vaizdo iškvietimas

Iškvietus tuščią disketinį kaupiklį, programa praneš apie klaidą:

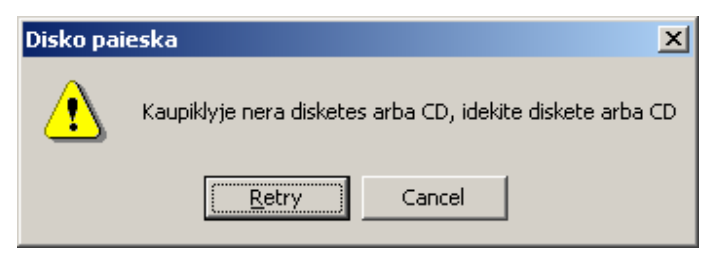

*16 pav*. Disketinio kaupiklio klaida

Reikia įdėti disketę arba kompaktinį diską ir pakartoti kvietimą arba atsisakyti šito disko ir pereiti prie kito.

"Paukščiukais" galima pažymėti reikiamus failų tipus. Failų lange bus atvaizduoti failai su pažymėtais praplėtimais. Jame pasirinkus norimą failą šalia pagrindinio programos lango atsidaro vaizdo langas:

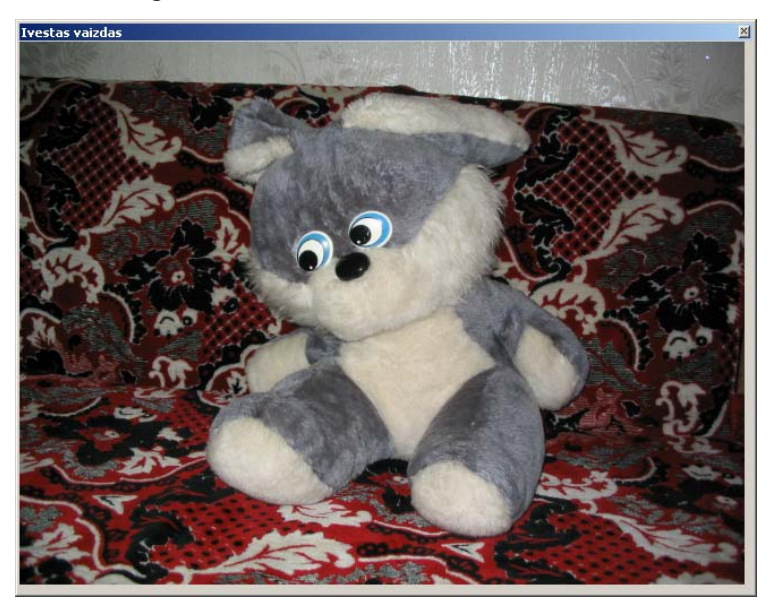

*17 pav*. Įvesto vaizdo langas

Antra pagrindinio lango dalis - tai algoritmų, nustatančių vaizdo autentiškumą pasirinkimas (pav. 18,19).

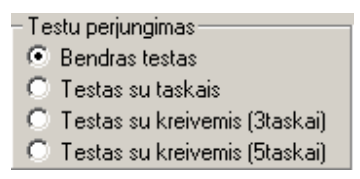

*18 pav*. Testų perjungimas

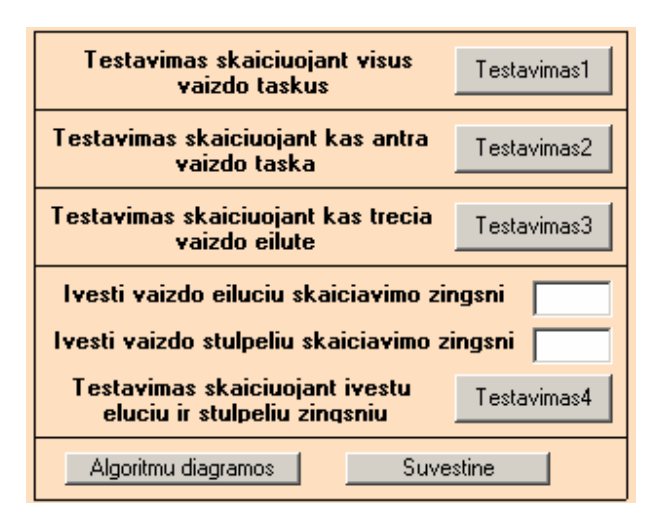

*19 pav*. Algoritmo pasirinkimas

Pilka spalva parodyta **Testų perjungimo** sritis. Kiekvienas testas tai 10 įvairių redagavimo variantų dirbtinai įnešamų į atidarytą vaizdą. Galima pasirinkti vieną iš keturių galimų pozicijų:

**Bendras testas** - tai testas, kuris susideda iš vieno didelio piešinio užnešimo testo (13 taškų), dviejų linijų užnešimo testų (po 5 taškus), trijų trumpų linijų ir kreivų testų (po 3 taškus) ir keturių testų po vieną tašką.

**Testas su taškais** – tai testas iš dešimties testų po vieną tašką.

**Testas su kreivėmis (3 taškai)** – tai testas iš dešimties linijų ir kreivių testų (po 3 taškus).

**Testas su kreivėmis (5 taškai)** – tai testas iš dešimties linijų ir kreivių testų (po 5 taškus).

**Testavimas skaičiuojant visus vaizdo taškus** – vaizdo autentiškumą nustatantis metodas, kai skaičiuojama vaizdo visų taškų spalvų kodų suma.

**Testavimas skaičiuojant kas antrą vaizdo tašką** - vaizdo autentiškumą nustatantis metodas, kai skaičiuojama vaizdo kas antro taško spalvų kodų suma.

**Testavimas skaičiuojant kas trečią vaizdo eilutę** - vaizdo autentiškumą nustatantis metodas, kai skaičiuojama vaizdo kas trečios eilutės spalvų kodų suma.

**Testavimas skaičiuojant įvestų eilučių ir stulpelių žingsniu** - vaizdo autentiškumą nustatantis metodas, kai skaičiuojama vaizdo įvestu eilučių ir stulpelių žingsnių spalvų kodų suma.

Į laukus **įvesti vaizdo eilučių skaičiavimo žingsnį** ir **įvesti vaizdo stulpelių skaičiavimo žingsnį** įvedamos reikalingos reikšmės. Skaičiavimo žingsniai turi būti sveiki skaičiai nuo 1 iki 20. Neteisingai įvedus žingsnį programa išmeta perspėjimą. Pavyzdžiui, neteisingai įvedus stulpelių žingsnį, programa išmeta lentelę:

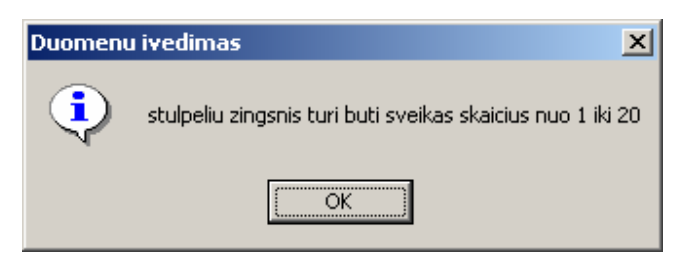

*20 pav*. Perspėjimas dėl neteisingai įvestų duomenų

Testuojama nuspaudus atitinkamus **"Testavimas1" , "Testavimas2", "Testavimas3"** ir **"Testavimas4"** mygtukus.

Jeigu prieš nuspaudžiant mygtukus jokio vaizdo nebuvo įvesta programa informuos apie tai:

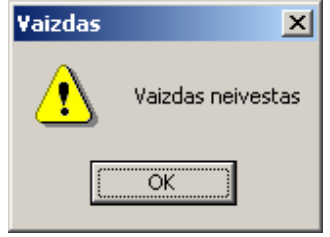

*21 pav*. Perspėjimas dėl neįvesto vaizdo

Po kiekvieno testavimo, parodoma testo rezultatų lentelė (Priedas 4). Lentelėje atvaizduotas kiekvieno testo trumpas pavadinimas, išvedamas kiekvieno testo rezultatas (ar aptiko vaizdo redagavimą?), kiek testas užtruko, pavaizduotas tiriamas vaizdas, nurodyti jo matmenys, paskaičiuotas bendras dešimties testų laikas ir patikimumas.

Po mygtuko **Algoritmų diagramos** aktyvavimo į ekraną iškviečiama kiekvieno algoritmo visų atliktu testų diagrama (Priedas 5). Algoritmų diagramų perjungimą galima atlikti perjungėjo pagalba nustačius žymeklį šalia reikiamos pozicijos:

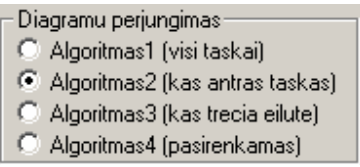

*22 pav*. Diagramų perjungimas

 Lange parodomos pasirinkto algoritmo charakteristikos: kiekvieno testo patikimumas, skaičiavimų laikas, testo efektyvumas.

Po mygtuko **Suvestinė** aktyvavimo į ekraną iškviečiamos visų algoritmų palyginamos diagramos (Priedas 6).

Trečia pagrindinio lango dalis - tai algoritmo veikimo demonstravimas:

| Kontroline suma 1   |                                    | Kontroline suma 2 |                                    |  |
|---------------------|------------------------------------|-------------------|------------------------------------|--|
| 615025913737        |                                    | 615025913737      |                                    |  |
| Skaiciuoti suma     |                                    | Patikrinimas      |                                    |  |
| <b>Skirtumas</b>    | Skaiciavimo laikas 1               |                   | 0,4453125 sek                      |  |
| Iо                  |                                    |                   | Skaiciavimo laikas 2 0,4453125 sek |  |
| Vaizda<br>matmenys. | 283<br>X=<br>$Y =$<br>$\sqrt{212}$ |                   |                                    |  |

*23 pav*. Autentiškumo nustatymas

Po vaizdo pasirinkimo ir atidarymo aktyvuojant mygtuką **Skaičiuoti sumą,** programa skaičiuoja vaizdui charakteringą skaičių (sumuoja visu taškų spalvos kodus). Gautas skaičius pavaizduotas tekstiniame lange **Kontrolinė suma 1.** 

Dabar įvedus vaizdą kurio autentiškumą mes norim nustatyti ir aktyvavus mygtuką **Patikrinimas2** gauname programos išvadą apie vaizdo autentiškumą. Gautas tikrinamo vaizdo charakteringas skaičius pavaizduotas lange **Kontrolinė suma 2.** Jeigu vaizdas tikras:

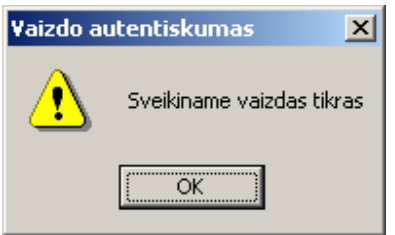

*24 pav*. Vaizdo autentiškumo informacinis langas1

Jeigu vaizdas pakeistas arba redaguotas:

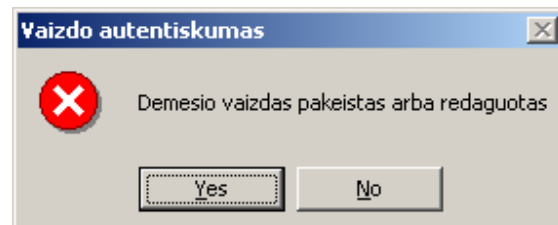

*25pav*. Vaizdo autentiškumo informacinis langas2

Nuspaudus mygtuką "Yes" galima kartoti patikrinimą. Pasirinkus mygtuką "No" galima pabandyti nustatyti kito vaizdo autentiškumą.

Lauke **Skirtumas -** išvedamas vaizdų charakteringų skaičių skirtumas po vaizdų patikrinimo.

**Skaičiavimo laikas 1** ir **Skaičiavimo laikas 2** atitinkami sumos ir patikrinimo skaičiavimo laikai.

Programa nustato ir išveda vaizdo matmenis į laukus "**X=**" ir "**Y=**".

Mygtukai **Vaizdo žymėjimas** ir **Žymėjimo patikrinimas** skirti parodyti vaizdo žymėjimo jo atpažinimo galimybes:

Vaizdo zymejimas | Zymejimo patikrinimas |

*26pav*. Mygtukai **Vaizdo žymėjimas** ir **Žymėjimo patikrinimas**

 Po vaizdo įvedimo nuspaudus mygtuką **Vaizdo žymėjimas** vaizdas yra pažymimas. To vizualiai nesimato. Aktyvuojant mygtuką **Žymėjimo patikrinimas** gauname vaizdo žymėjimo patikrinimo rezultatus:

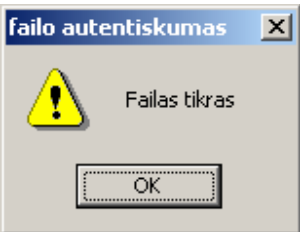

*27pav*. Failo autentiškumo informacinis langas1

Arba:

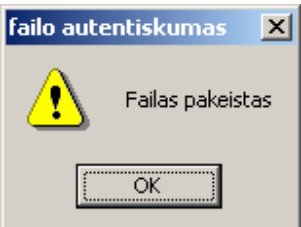

*28pav*. Failo autentiškumo informacinis langas2

Mygtukas **Baigti** – išėjimas iš programos.

Pagrindinio programos lango apačioje yra būsenos eilutė, kuri parodo dabartinę datą ir

laiką.

Programos meniu susideda iš trijų pagrindinių skyrių:

**Failai**, **Rezultatai** ir **Pagalba.** 

¾ **Failai** 

- **Atidaryti vaizdą (Ctrl-0) -** pasirinkus disketinį kaupiklį, katalogą ir failą galima analogiškai atidaryti vaizdą kaip ir pagrindiniame programos lange.
- **Uždaryti vaizdą (Ctrl-C)**  išvalyti vaizdo langą.
- **Išeiti (Ctrl-Q)**  uždaryti programą.
- ¾ **Rezultatai** 
	- **Bendras testas**
- o **1 algoritmas (Ctrl-F1)**  iškviečia bendro testo pirmo algoritmo rezultatų langą.
- o **2 algoritmas (Ctrl-F2)**  iškviečia bendro testo antro algoritmo rezultatų langą.
- o **3 algoritmas (Ctrl-F3)** iškviečia bendro testo trečio algoritmo rezultatų langą.
- o **4 algoritmas (Ctrl-F4)** iškviečia bendro testo ketvirto algoritmo rezultatų langą.
- **Testas**
- o **Su taškais (Ctrl-F5)** iškviečia testo su taškais paskutinio pasirinkto algoritmo rezultatų langą.
- o **Su 3 taškais (Ctrl-F6)** iškviečia testo su 3 taškais paskutinio pasirinkto algoritmo rezultatų langą.
- o **Su 5 taškais (Ctrl-F7)** iškviečia testo su 5 taškais paskutinio pasirinkto algoritmo rezultatų langą.
- ¾ **Pagalba** 
	- **Programos aprašymas (F1)** paleidžia pagalbos posistemę.
	- **Informacija apie sistemą (F2)**  informacija apie sistemą ir kompiuterio konfigūraciją.
	- **Apie programą (F3)**  iššaukia ,,Apie" langą (trumpos žinios apie programą).

#### *Kaip naudotis pagalbos sistema:*

 Dirbant su programa bet kada galima užklausti pagalbos informaciją nuspaudus **"F1"** mygtuką. Reikiamos informacijos paieškai galima pasirinkti vieną iš trijų variantų:

- ¾ **Turinys** Informaciją galima rasti suskirstytą į skyrius pagal kategorijas.
- ¾ **Indeksas** Informaciją galima rasti pagal raktinius žodžius.
- ¾ **Paieška** Informaciją galima rasti naudojant paieškos priemones.

#### 4.3. SISTEMOS INSTALIAVIMO DOKUMENTAS

Programos instaliavimo komplektą sudaro kompaktinis diskas ir vartotojo aprašymas.

Kompaktiniame diske įrašytas pagrindinis programos failas *vaizdas.exe*, katalogas su įvairių formatų skaitmeniniais vaizdų failais *LIBRARY,* du Microsoft Office Excel failai *slavik1.xls* ir *slavik2.xls* ir tekstinis failas *readme.txt* apie programos instaliavimą.

Pagrindinis programos failas *vaizdas.exe* gali būti perrašytas į kietą diską arba programa gali būti paleidžiama ir iš kompaktinio disko.

Skaitmeninių vaizdų biblioteka *LIBRARY* taip pat gali būti perrašoma į kietą diską arba naudojama tiesiai iš kompaktinio disko.

Visi failai įrašyti kataloge VAIZDAS.

Du Microsoft Office Excel failai butinai turi būti kataloge VAIZDAS, o pats katalogas perrašytas į C diską: C:\.VAIZDAS.

#### **Minimalūs reikalavimai**

*Aparatūrinė įranga:*  IBM PC, Pentium klass RAM: 128 MB Kieto disko laisvos atminties: 30 MB Vaizdo plokštė: GeForce2 MX200 32MB arba analogas *Programinė įranga:*  Operacinė sistema: Windows 95, 98, ME, NT 4.0, Win2000, XP Microsoft Excel 9.0 **Rekomenduojama:**  Procesorius: P350 RAM: 256 MB

#### 4.4 SISTEMOS ADMINISTRATORIAUS VADOVAS

 Suprojektuota PĮ yra standartinė Windows programa. Šioje programos versijoje nenaudojami papildomi periferiniai įrenginiai.

### 5.PRODUKTO KOKYBĖS ĮVERTINIMAS

Programinės įrangos kokybės įvertinimas nustato ar:

 $\triangleright$  Sukurta programa atitinka vartotojo dokumentaciją;

 $\triangleright$  Programa sukurta pagal standartus.

Sukurta programinė įranga buvo patikrinta projekto vadovo doc. A. Ostreikos. Patikrinimo metu buvo patikrintos sukurtos programų sistemos funkcijos, tiriama, ar sukurta programa atitinka vartotojo reikalavimų specifikaciją. Buvo nustatyta, kad visi vartotojo reikalauti funkciniai bei nefunkciniai reikalavimai yra realizuoti. Prieita išvados, kad programa atitinka vartotojų reikalavimų specifikaciją.

Vartotojo reikalavimų specifikacijoje nebuvo reikalavimų, kad programa turi atitikti tam tikriems standartams. Todėl PĮ atitikimas standartams nebus nagrinėjamas.

Programos kokybės vertinimui buvo naudojamos peržiūros.

Interviu su kuriamos programos potencialiniais užsakovais bei vadovu doc. A. Ostreika buvo vykdomi:

- apibrėžiant programos užduotį;
- nustatant vartotojo reikalavimus;
- sudarant sistemos architektūros specifikaciją;
- atliekant literatūros šaltinių analizę;
- tikrinant sukurtos programos funkcionalumą bei atitikimą vartotojo reikalavimams;
- sudarant programos vartotojo dokumentaciją.

Programos funkcionalumo tikrinimo metu atlikti tokie reikalingi patobulinimai: nustatyti vaizdo autentiškimo tikrinimo algoritmų kiekis ir tipai; prototipų pagalba nustatyta vaizdo atvaizdavimo vieta bei patogus valdymo mygtukų išdėstymas.

 Programą kūrė vienas asmuo. Programinė įranga buvo peržiūrima pačių programos kūrėjų. Peržiūros rolės ir atsakomybė:

Viačeslavas Rusakas (programos kūrėjas) - sistemos projektuotojas, programuotojas, testuotojas:

- $\triangleright$  Sudaro programos kūrimo plana;
- $\triangleright$  Sudaro vartotojo reikalavimų specifikaciją;
- $\triangleright$  Atlieka literatūros šaltinių analizę;
- $\triangleright$  Sudaro programos bendrą ir detalią architektūros specifikaciją;
- $\triangleright$  Sudaro testavimo planą, atlieka programos testavimą;
- $\triangleright$  Sudaro programos vartotojo dokumentaciją;
- ¾ Pateikia sukurtą programą užsakovui bei vadovui;
- $\triangleright$  Vertina programos kokybę;
- ¾ Pristato programų sistemą komisijai bei užsakovui.

#### Doc. A.Ostreika - projekto vadovas:

- $\triangleright$  Patikrina vartotojo specifikacijos teisingumą;
- $\triangleright$  Patikrina architektūros specifikacijos teisingumą;
- $\triangleright$  Testuoja programos funkcionalumą;
- $\triangleright$  Jei reikia, pasiūlo programos patobulinimus;
- ¾ Vertina programos kūrimo metu sukurtus dokumentus bei programą.

Produkto kokybę charakterizuoja programos funkcionalumas, patikimumas, panaudojamumas, efektyvumas, pernešamumas, atlikto darbo ir darbo našumo įvertinimas.

#### Funkcionalumas.

*Tinkamumas.* Sukurta programa atitinka vartotojo reikalavimų specifikaciją. Ši programa leidžia patikrinti ne tik skaitmeninio vaizdo autentiškumą, bet ir tyrinėti skirtingus vaizdo autentiškimą nustatančius algoritmus bei grafinių būdu palyginti algoritmų charakteristikas.

*Tikslumas*. Sukurta programa atitinka sitemos struktūros modelių.

*Sąveika su kitomis sistemomis.* Programos kūrimo ir testavimo metu nebuvo pastebėta problemų programai sąveikaujant su kitomis programomis.

*Saugumas.* Ypatingų reikalavimų programų sistemos saugumui nebuvo keliama, kadangi sistemoje nebus saugomi duomenys, kurie turėtų būti neprieinami jokiems kitiems asmenims. Programa kurta mokymo tikslams ir apsaugota tik standartiniu įėjimo slaptažodžiu.

#### Patikimumas

*Užbaigtumas.* Programą galime laikyti neteisingai veikiančia, jei ji netikrina vaizdo autentiškumo. Apie autentiškumo nustatymą programa informuoja pranešimais ir informaciniais testavimo langais. Nustatyta, kad programa atitinka reikalavimuose nurodytą patikimumą.

Kadangi programa kurta mokymo tikslais, ją galima tobulinti pridedant daugiau funkcijų.

*Tolerancija klaidoms*. Buvo patikrintos programos klaidų apdorojimo procedūros. Papildomai įvestos duomenų įvedimo ir reikiamų failų paieškos klaidų apdorojimo procedūros.

#### Panaudojamumas

*Suprantamumas*. Sukurti vartotojo sąsajos prototipai. Sukurta programos vartotojo dokumentacija, kurioje aprašytos programos panaudojimo galimybės bei funkcijos.

*Išmokstamumas*. Yra sukurta programos vartotojo dokumentacija, kur aiškiai aprašytos visos programos funkcijos bei galimybės. .

*Vykdymo savybės.* Sukurta patogi valdymo ir vaizdų įvedimo vartotojo sąsaja.

*Patrauklumas.* Programa skirta naudojimui įprastoje Windows aplinkoje, programos valdymas gana paprastas.

#### Efektyvumas

*Laiko parametrai.* Programos veikimo greitis priklauso nuo techninės įrangos, kurioje yra įdiegta programa. Kuo geresnės techninės įrangos charakteristikos, tuo greitesnis programos veikimas. Minimalūs reikalavimai techninei įrangai pateikti vartotojo vadovo dokumentacijoje.

*Resursų naudojimas*. Kadangi vyksta vaizdų apdorojimas, naudojama gana daug operatyviosios atminties. Programų sistemos užimamos vietos diske dydis priklauso nuo vaizdų kiekio bibliotekoje.

#### Palaikomumas

*Analizės savybės*. Programos kodas yra prieinamas. Analizuojant programą, reikalingos Visual Basic programavimo kalbos žinios.

*Pakeičiamumas.* Kadangi programos kodas yra lengvai prieinamas, galima keisti programos funkcionalumą. Programa buvo kurta moksliniams tyrimams ir mokymo tikslams, taigi priėjimas prie programų sistemos kodo nėra apsaugotas.

*Stabilumas.* Programos stabilumas siejasi su operacinės sistemos Windows stabilumu. Kadangi nėra apsaugotas priėjimas prie programos kodo, pakeitus programos kodą, pakis ir programos funkcionalumas.

*Testuojamumas*. Programa testuojama, naudojant skirtingų formatų vaizdų failus, skirtingus vaizdų dydžius. Testuojamos programos vykdomų funkcijų teisingumas, sukurtų modelių atitikimas modeliavimo taisyklėms.

#### Pernešamumas

*Pritaikymas kitoje aplinkoje*. Programa skirta tik Windows operacinėi sistemai visoms versijoms.

*Įdiegimo savybės*.

Programos įdiegimas aprašytas sistemos instaliavimo dokumente. Programos funkcionavimui turi būti instaliuotas Microsoft Office paketas.

*Pakeičiamumas* 

Nėra žinoma sukurtos programos analogo.

#### Atlikto darbo kainos ir darbo našumo įvertinimas.

Programa buvo kurta mokymo tikslams ir moksliniams tyrimams, taigi reali programos kaina nėra nustatyta. Darbo našumas, įvertinant atlikto darbo apimtis ir naudą, yra pakankamai didelis.

## 6. IŠVADOS

- 1. Atlikus programinės įrangos analizę buvo nustatyti skaitmeninio vaizdo autentifikavimo programinei įrangai keliami reikalavimai bei vartotojų poreikiai.
- 2. Skaitmeninių vaizdų autentiškumo patikrinimo programa realizuota taškų spalvų kodų palyginimo principu, kas yra žymiai paprasčiau ir pigiau už "vandens ženklų" užnešimo metodo realizavimą, kai vaizdų skaičius nedidelis.
- 3. Programoje realizuotas apdorojimas trijų skirtingų skaitmeninių vaizdų formatu vienu metu, o tai charakterizuoja programos lankstumą.
- 4. Programą nesunkiai galima pritaikyti kitiems pikseliniams vaizdų formatams.
- 5. Išnagrinėti skaitmeninių vaizdų autentifikavimo algoritmai. Palygintas jų efektyvumas ir patikimumas.
- 6. Sukurta programinė įranga gali būti panaudota kitose įvairiose programose kaip sudėtinė dalis.
- 7. Buvo atlikti visų vaizdo autentiškumą nustatančių algoritmų ir testų bandymai. Testavimo rezultatai parodė, kad:
	- 7.1 pirmas algoritmas (autentiškumo nustatymas tikrinant visus skaitmeninio vaizdo taškus) visuose testuose turi 100 proc. patikimumą, bet turi didžiausią apdorojimo laiką (kai vaizdo dydis išauga iki 640x480 taškų vaizdo autentiškumo nustatymas užima jau pakankamai ilgą laiką (15-30 sek.));
	- 7.2 algoritmai 2-4 neigiamai save užsirekomendavo vieno taško testuose (patikimumas ne aukščiau 20-30 proc.);
	- 7.3 kuo didesnis vaizdo redaguotas plotas, tuo 2-4 algoritmų efektyvumas didesnis;
	- 7.4 algoritmų testavimo laiko skirtumas pastebimai pasireiškia, kai vaizdo dydis pakankamai didelis. Jeigu vaizdo dydis apie 300x200 taškų su aukščiau aprašyta kompiuterio konfigūracija, skirtingų algoritmų testavimų laikų skirtumas beveik nepastebimas;

Apsaugos srityje kada svarbus kiekvienas taškas (automobilio valstybinio numerio skaičiai, akių spalva ir pan.) pageidautina naudoti pirmą algoritmą, jeigu toks patikimumas nebūtinas ir svarbu pastebėti vaizdo pakeitimus nuo 5-6 taškų – galima drasiai naudoti algoritmus su kas antro vaizdo taško patikrinimu, kas trečios linijos patikrinimu arba kitą algoritmą, priklausomai nuo vaizdų tipo ir patikrinimo tikslo.

## 7. LITERATŪRA

- 1.Starkus B. Visual Basic 6 Jūsų kompiuteryje. Kaunas: "Smaltijos" leidykla, 2000-284p.
- 2.Ананьев А. И., Федоров А.Ф. Самоучитель Visual Basic 6.0. СПб.: БХБ-Петербург, 2001-624с.:ил.
- 3.Microsoft Visual Basic 6.0 для профессионалов. Шаг за шагом: Практ. Пособ./Пер с англ.-М.:Издательство ЭКОМ, 1999.-720с.:илл.
- 4.Bob Reselman, Wayne Pruchniak, Richard A. Peasley, Eric A. Smith. Practical Visual Basic6, A.Divison of Macmillan Computer Publishing, USA 201 W. 103rd Street, Indianapolis, Indiana 46290
- 5.Глушаков С.В., Сурядный А.С. Microsoft Office 2000: Учебный курс / Художник оформитель А.С.Юхтман.-Харьков: Фолио; М.: ООО "Издательство АСТ", 2001.- 500с.- (домашняя б-ка).
- 6. Konferencija "*Intellex* skaitmeninė vaizdų įrašymo ir valdymo sistema": pran. JAV kompanijos "Sensormatic" atstovų medžiaga, Kaunas, 2001, UAB "Euroelektronika".
- 7. Konferencija "Dallmeier electronic gaminių ir programinių produktų pristatymas": pran. Vokietijos kompanijos "Dallmeier electronic" atstovų medžiaga, Vilnius, 2002, UAB "Euroelektronka".
- 8.Konferencija "Naujų techninių apsaugos produktų pristatymas": pran. kompanijos "DigiEye" atstovo medžiaga, Vilnius 2003, UAB "Fima".
- 9.Skaitmeniniai duomenų vaizdavimo principai [interaktyvus]. [žiūrėta 2002-09-20], prieiga per internetą: http://vaidila.vdu.lt/~project2/1dalis/liet/13/#13.2.2 Skaitmeniniai vaizdai
- 10. Kaip dirba skaitmeninė kamera [interaktyvūs]. [žiūrėta 2002-09-20], prieiga per internetą: http://www.tts.lt/dc/dc1-lit.htm
- 11. Введение в графику [interaktyvūs]. [žiūrėta 2003-09-20], prieiga per internetą: (http://www.dvc.tvworld.ru/Other/Kapterev/Info/Part1/Books/FrontPage/8htm)
- 12. ISS разрабатывает алгоритмы защиты видеоизображения от подделки [interaktyvus]. [žiūrėta 2003-09-20], prieiga per internetą: http://iss.ru/technologies/
- 13. Kompiuterinės grafikos paskaitos, pran. doc. Lenkevičius (2001 m.)
- 14. Programavimo inžinerijos paskaitos, pran. dr.Šeinauskas (2002 m.)

## 8. PROJEKTO APIBENDRINIMAS UŽSIENIO KALBA

#### 8.1 SUMMARY

#### *Verification of digital video information authentication*

At present numerous devices that display video data not in an analogous, but in a digital format appeared. Security and authentication of received digital data is becoming a point of high importance. Leading manufacturers of security video systems that employ digital data receivers are working on the development of new devices. Software engineers study possibilities of the implementation of image authentication algorithms by means of marking an image by means of watermarks. This method requires significant investments. Less simple and cheap authentication methods are based on a method of digital image comparison.

This study dwells on the issue of picsel data authentication by means of comparison of color code totals. A number of alternatives of image comparison algorithms were applied. Reliability and efficiency of these algorithms were analyzed. Three basic formats that are widely used in security and photo business were taken for the analysis. The developed software facilitates to perform a graphic analysis of used algorithms. The software was developed for the purpose of the study and further can form a part of system authentication.

#### 8.2 ОБОБЩЕНИЕ

#### *Аутентификация цифровой видео информации*

В настояцее время появились многочисленные устройства, которые представляют видео информацию не в аналоговом, а в цифровом виде. Все более важное значение имеет охрана и аутентификация полученной цифровой информации. В этом направлении работают ведущие фирмы производящие охранные системы видео наблюдения с цифровой записью. Целые команды программистов пытаются реализовать алгоритмы аутентификации изображения при помощи нанесения на него "водяных знаков". На это затрачиваются большие ресурсы. Более простые и дешевые методы аутентификации связаны с методом сравнения цифровых изображений.

В данной работе рассматривается аутентификация пиксельных изображений путем сравнения сумм цветовых кодов. Применены несколько возможных вариантов алгоритмов сравнения изображений. Исследованы надежность и еффективность данных алгоритмов. В качестве исследуемых изображений были использованы три наиболее широко применяющиеся в сфере безопасности и фотографии формата. Написанная программа позволяет графически сравнить использованные алгоритмы. Программа написана с исследовательскими целями и может быть использована как составная часть (аутентификация) какой-либо системы.

## 9. TERMINŲ IR SANTRUMPŲ ŽODYNAS

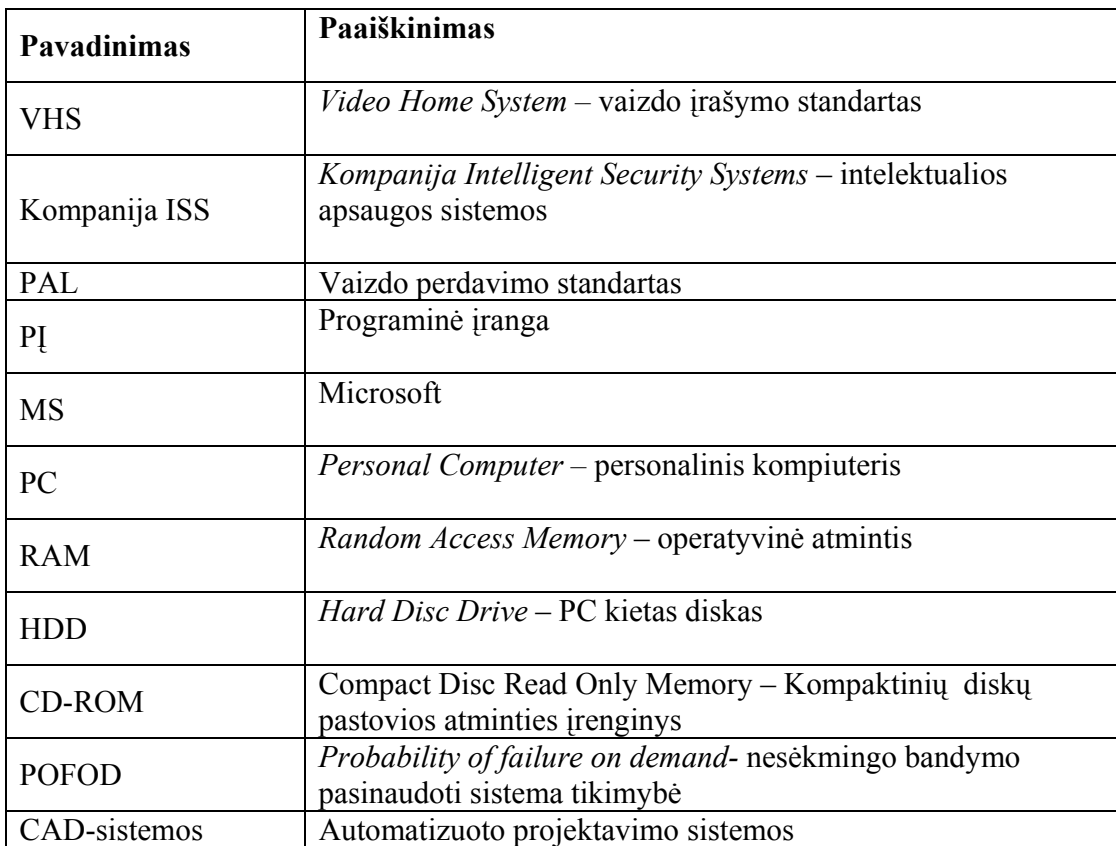

## 10. PRIEDAI

**Priedas 1.** Vokietijos kompanijos Dallmeier Electronics sertifikatas, kuris patvirtina skaitmeninio produkto saugumą europetiškuose šalyse.

# **KALAGATE IMAGERY BUREAU**

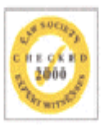

This is to certify that the **Dallmeier DMS 180/EMP Digital Hard Disk Recorder** has passed the stringent Kalagate examination and testing procedures and have thus been awarded the Kalagate Imagery Bureau mark of approval as a safe digital product to be used in British and European Courts of Law\*

Geoffrey Oxlee OBE F.LLA Director

12th November 2001

\* Subject to the correct use of procedural safeguards

**Priedas 2.** Skaitmeninių vaizdų įrašymo įrenginiai.

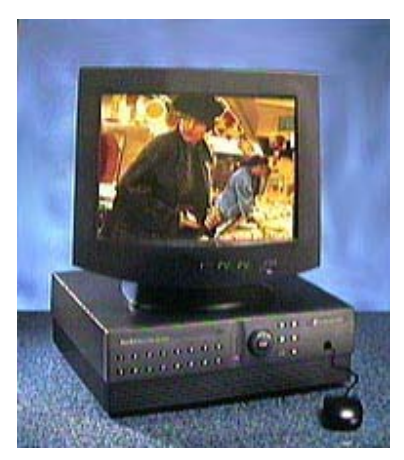

Kompanija Sensormatic Electronic Corporation skaitmeninio vaizdo įrašymo įrenginys "*Intellex"*

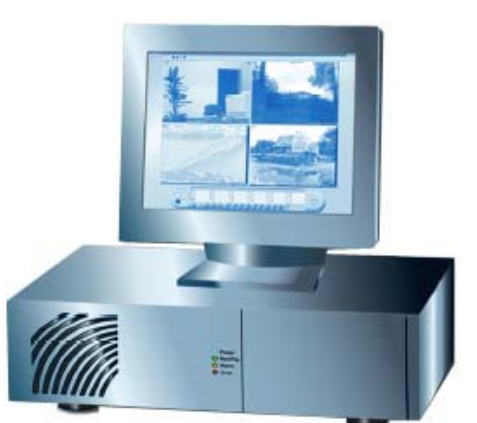

Kompanijos "Dallmeier electronic" skaitmeninio vaizdo įrašymo įrenginys

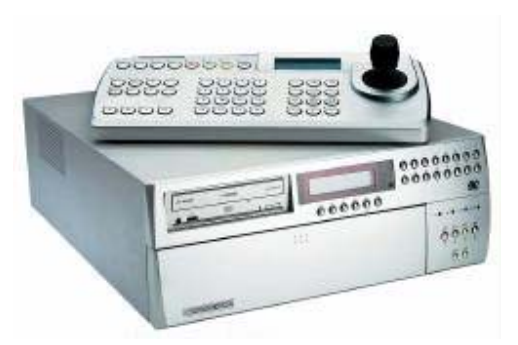

Kompanijos Dedicated Micros skaitmeninio vaizdo įrašymo įrenginys BX2

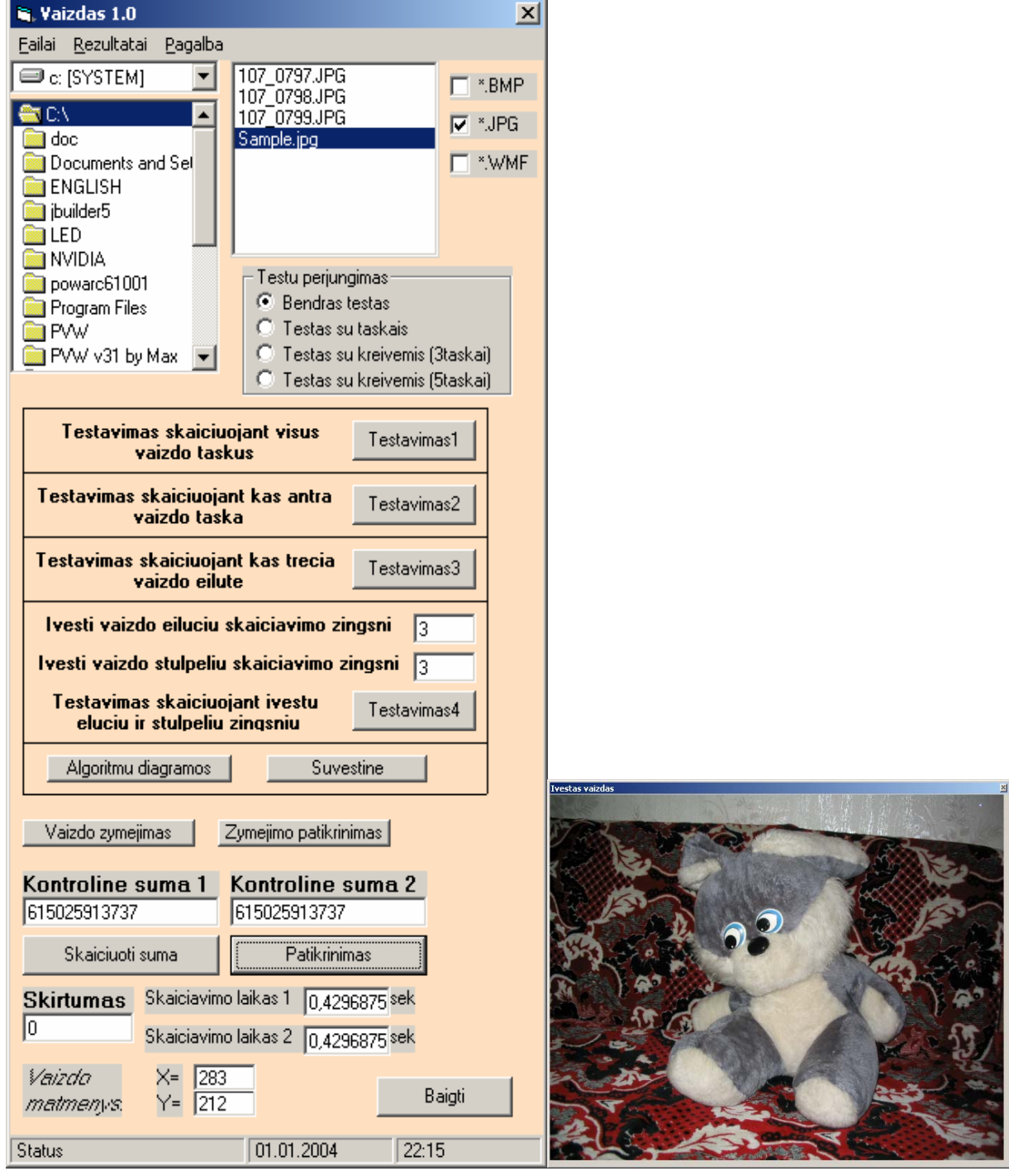

**Priedas 3.** Programos "Vaizdas 1.0" pagrindnis langas.

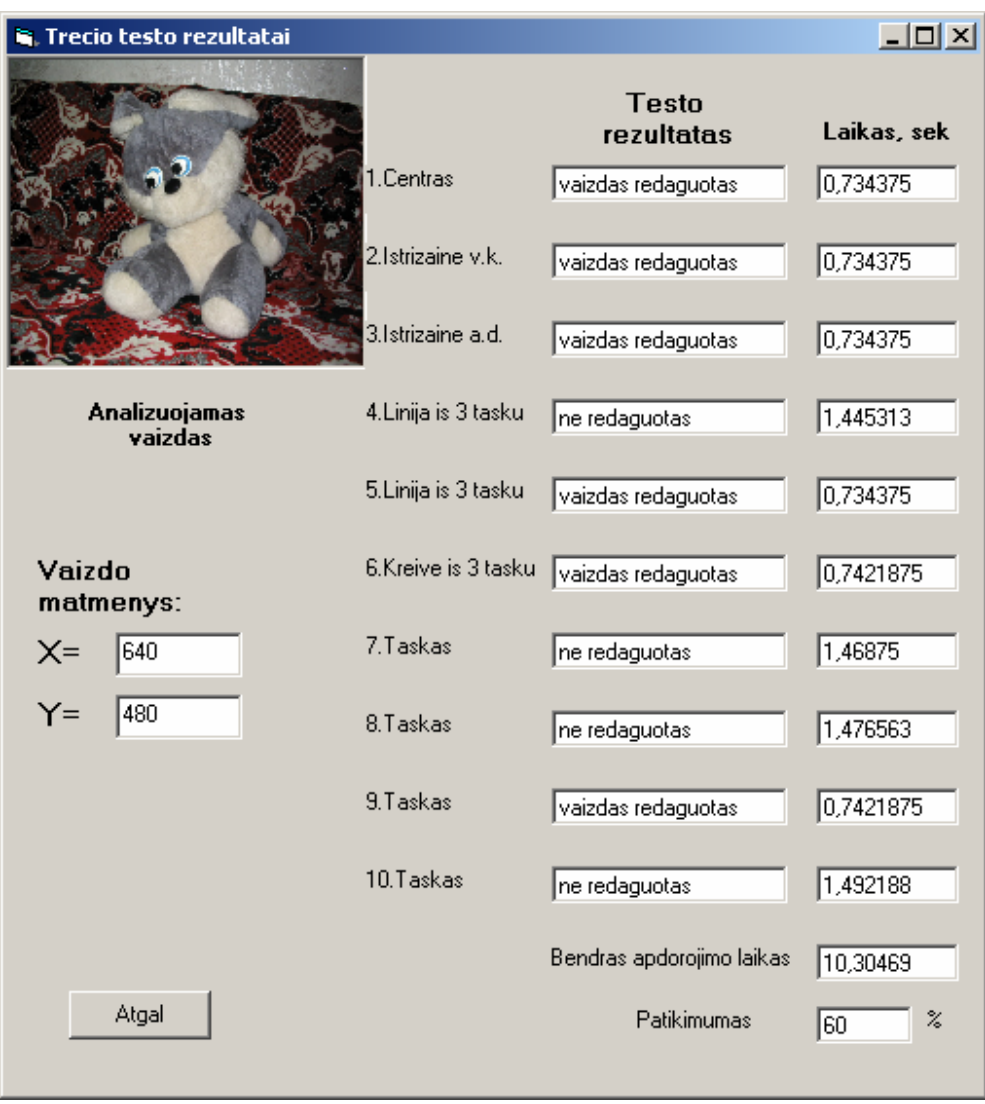

**Priedas 4.** Programos "Vaizdas 1.0" testo rezultatų langas.

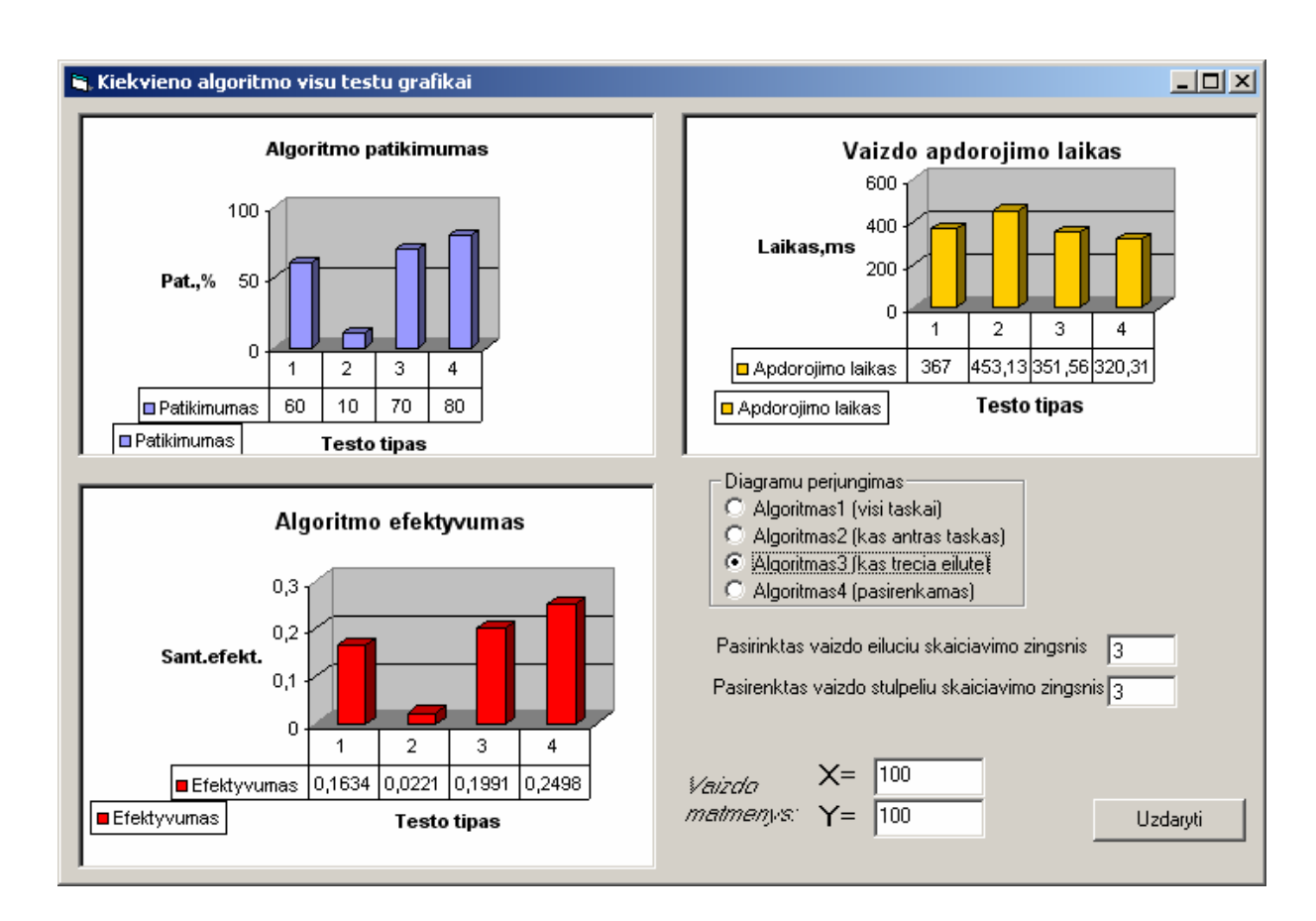

## **Priedas 5.** Programos "Vaizdas 1.0" diagramos.

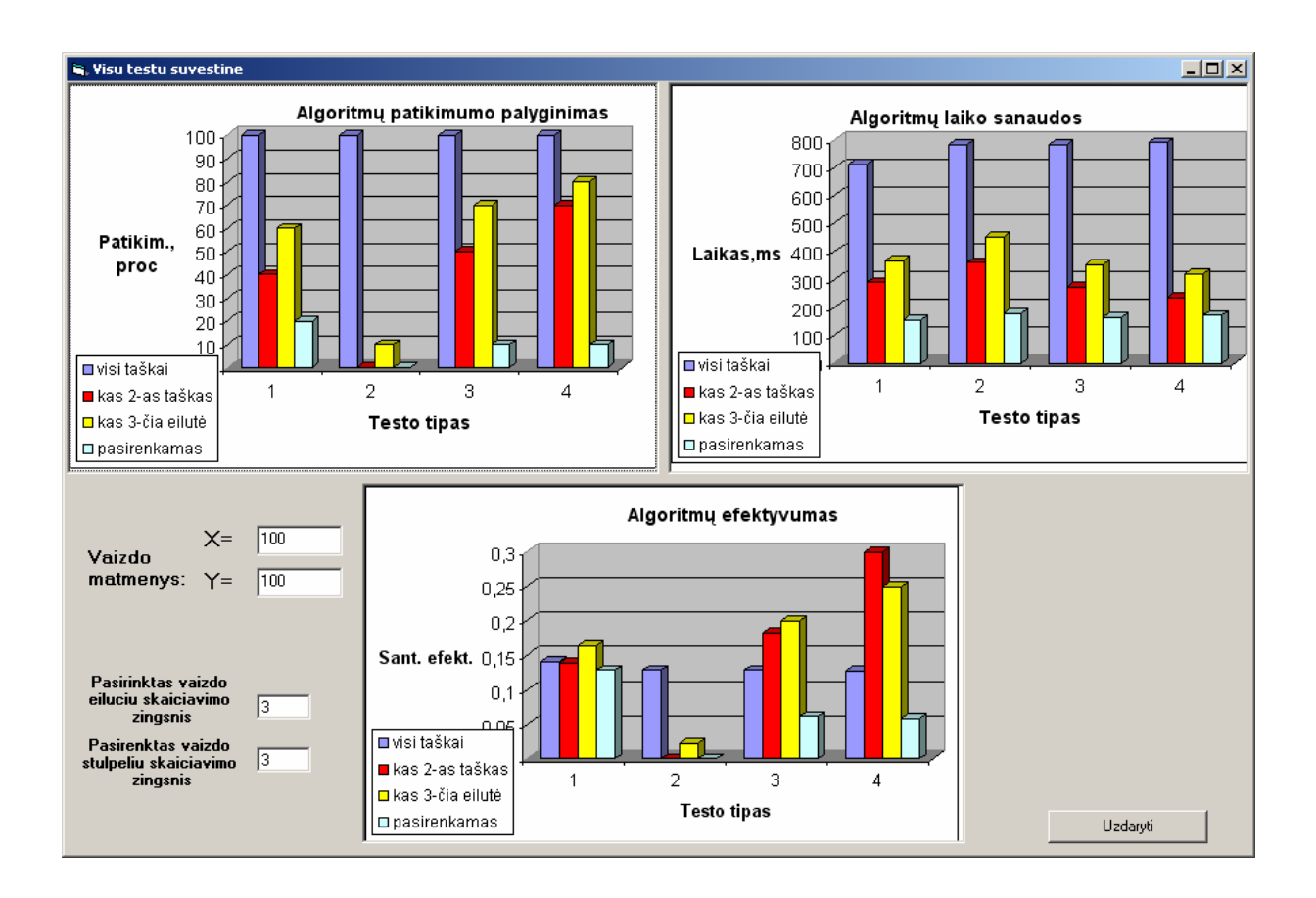

## **Priedas 6.** Programos "Vaizdas 1.0" diagramos.

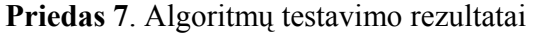

Lentelė:

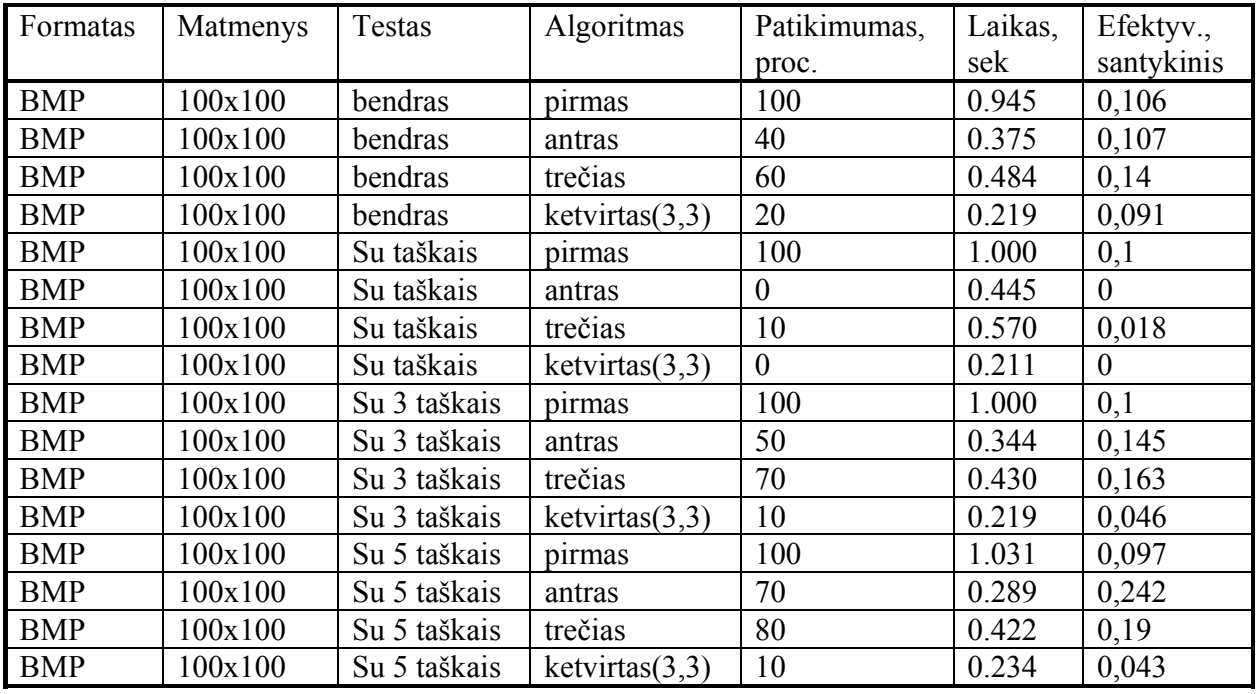

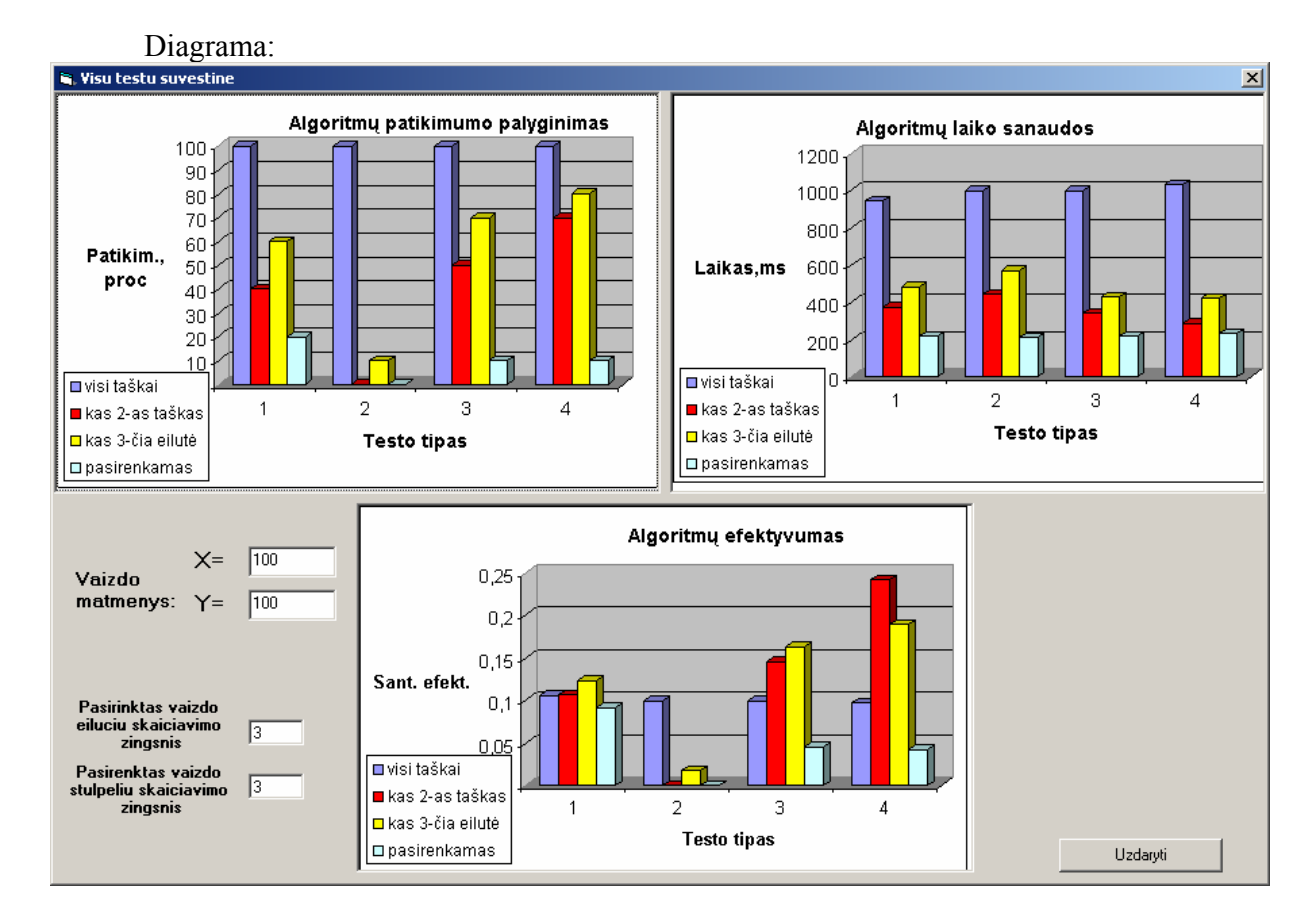

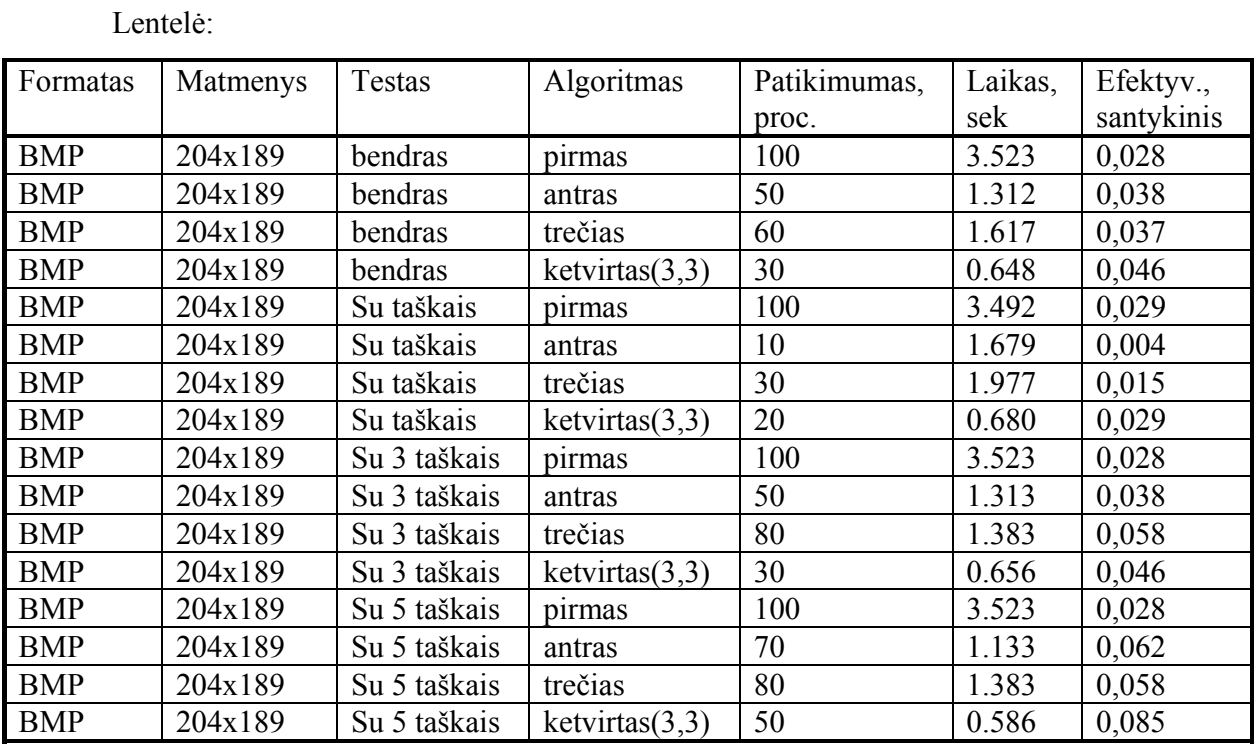

## Diagrama:

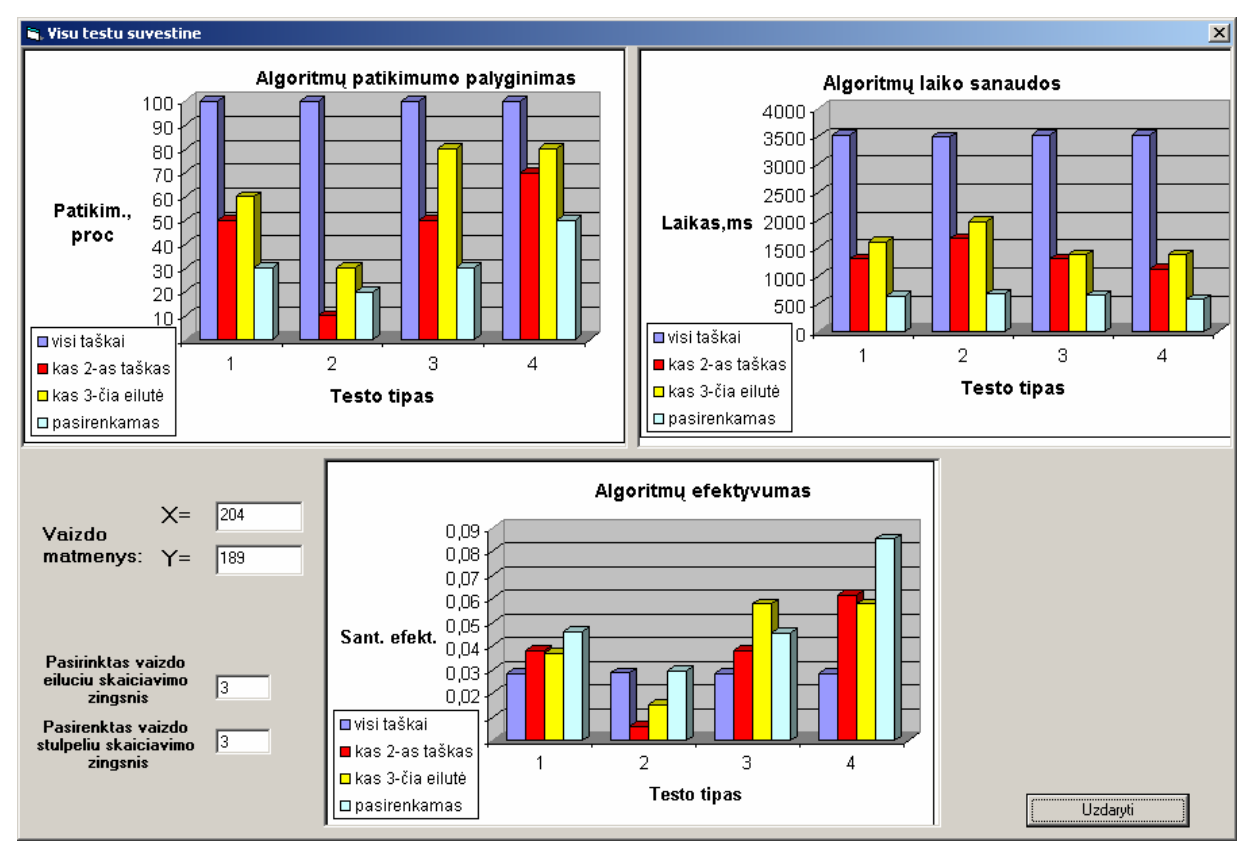

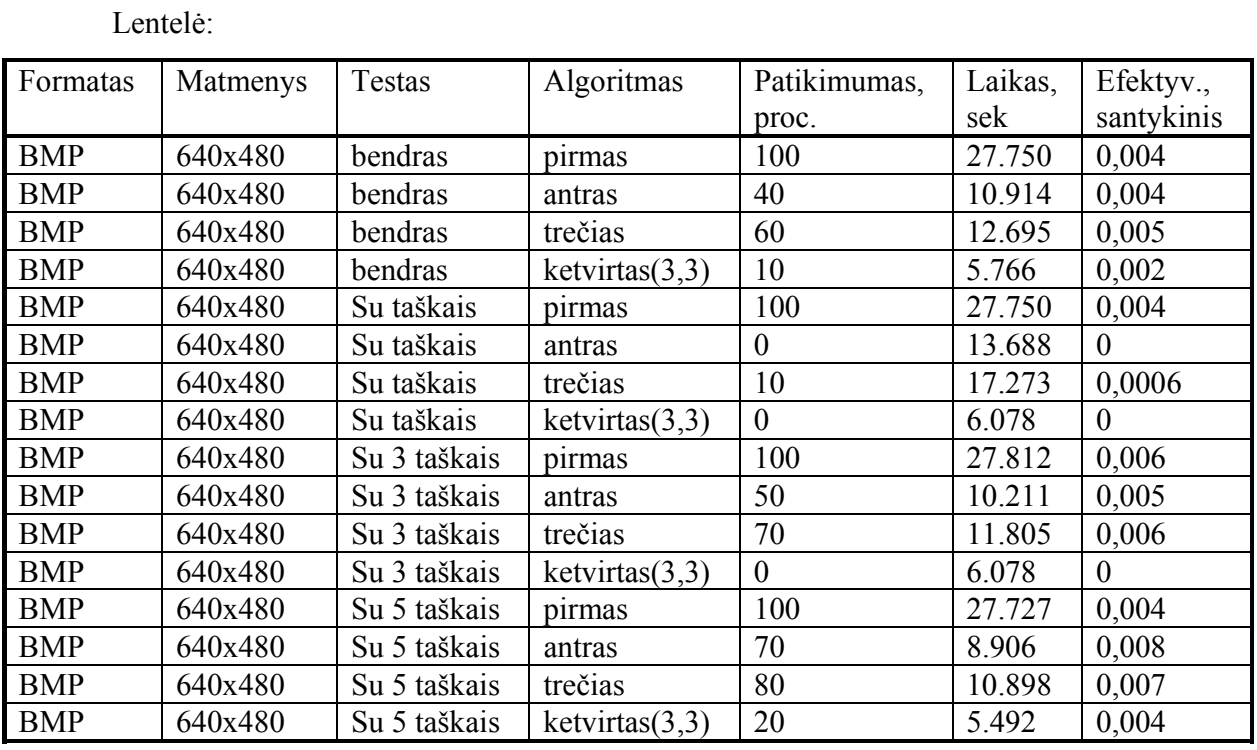

## Diagrama

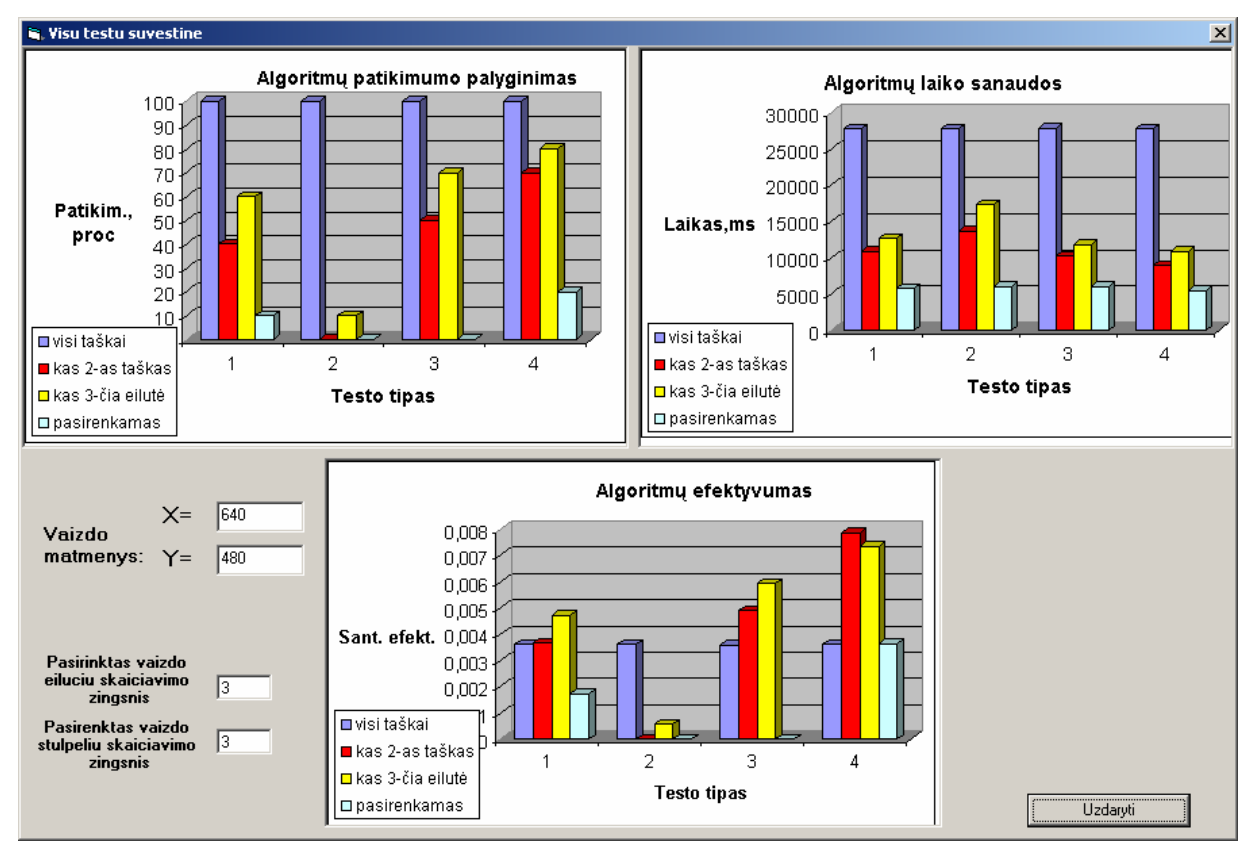

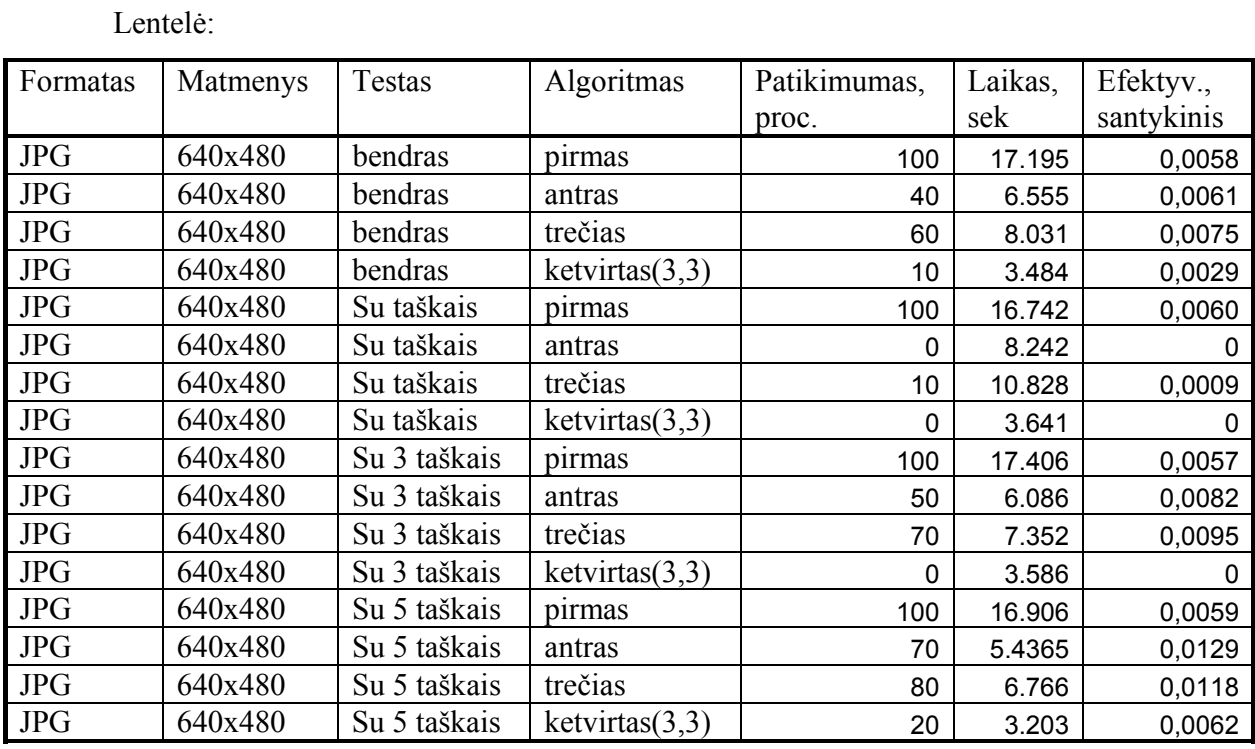

## Diagrama:

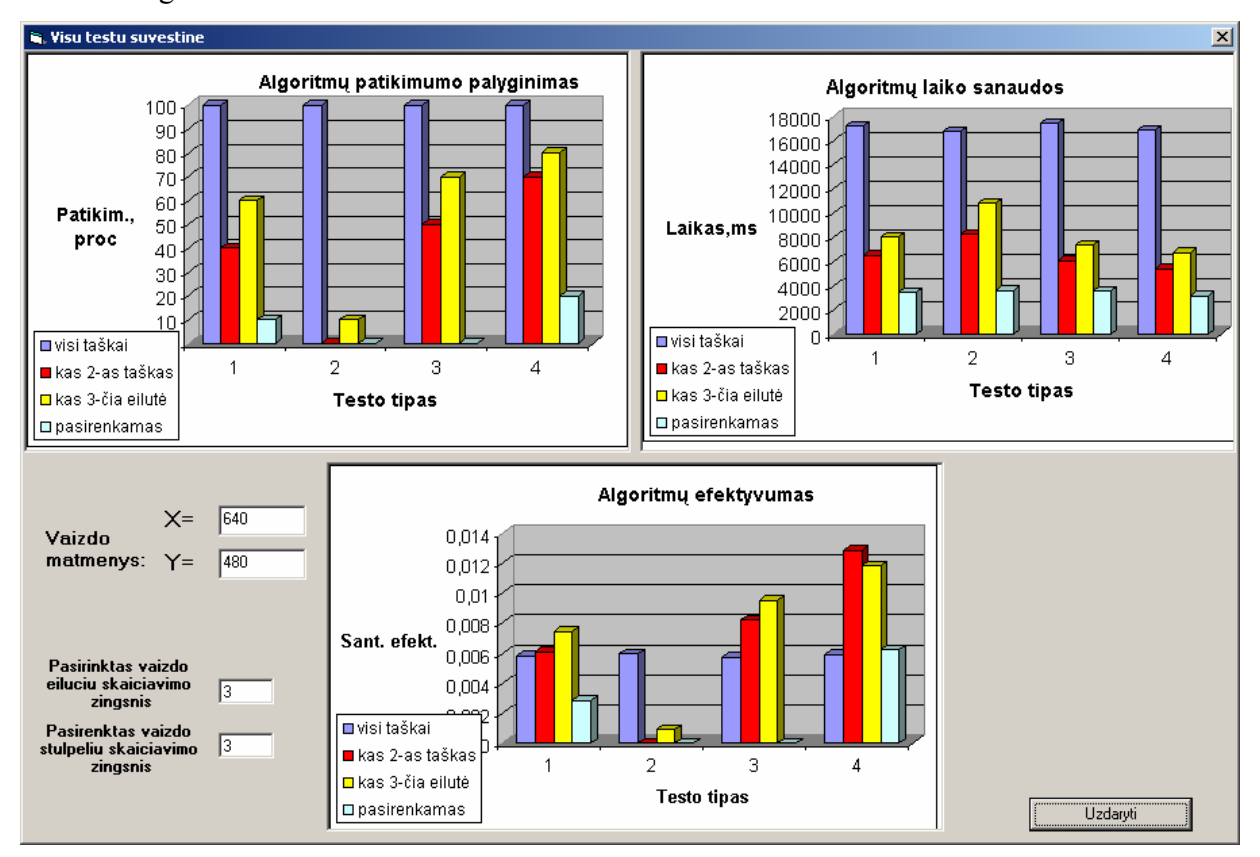

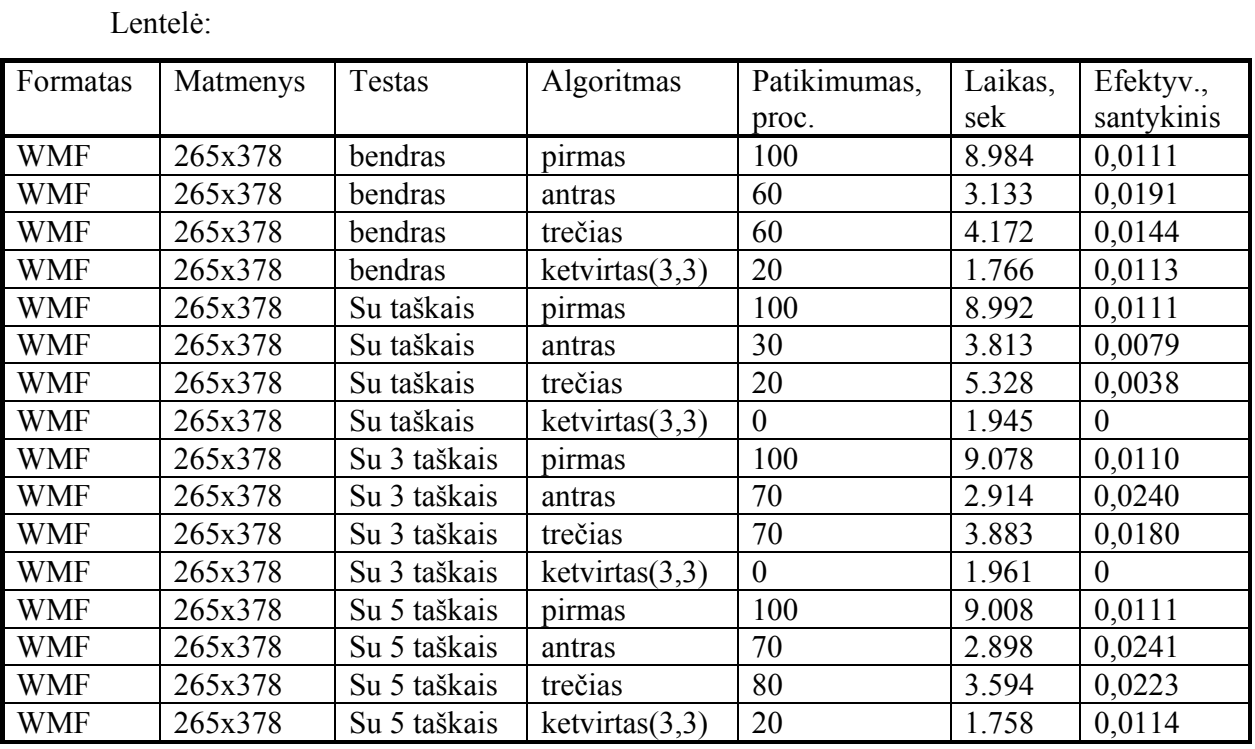

## Diagrama:

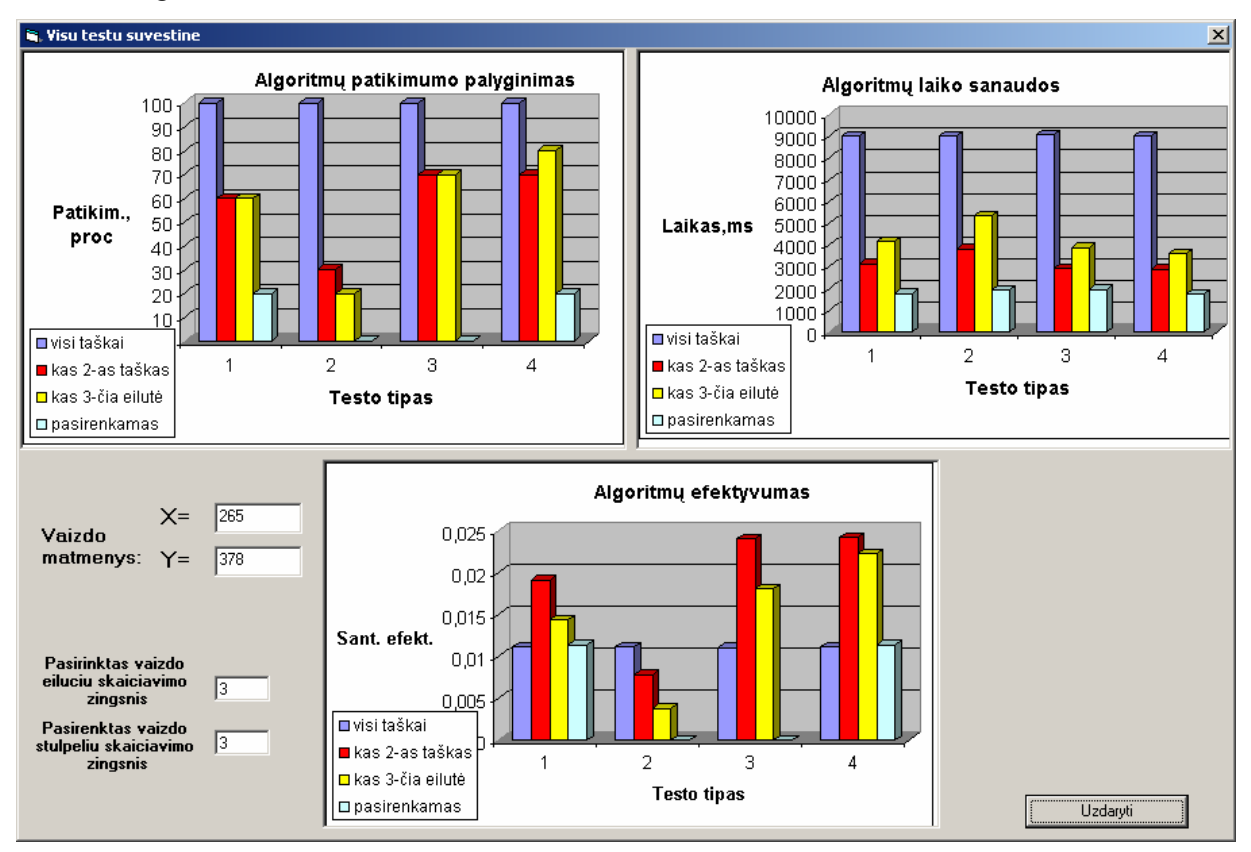

#### **Priedas 8**. Programos Splash-langas

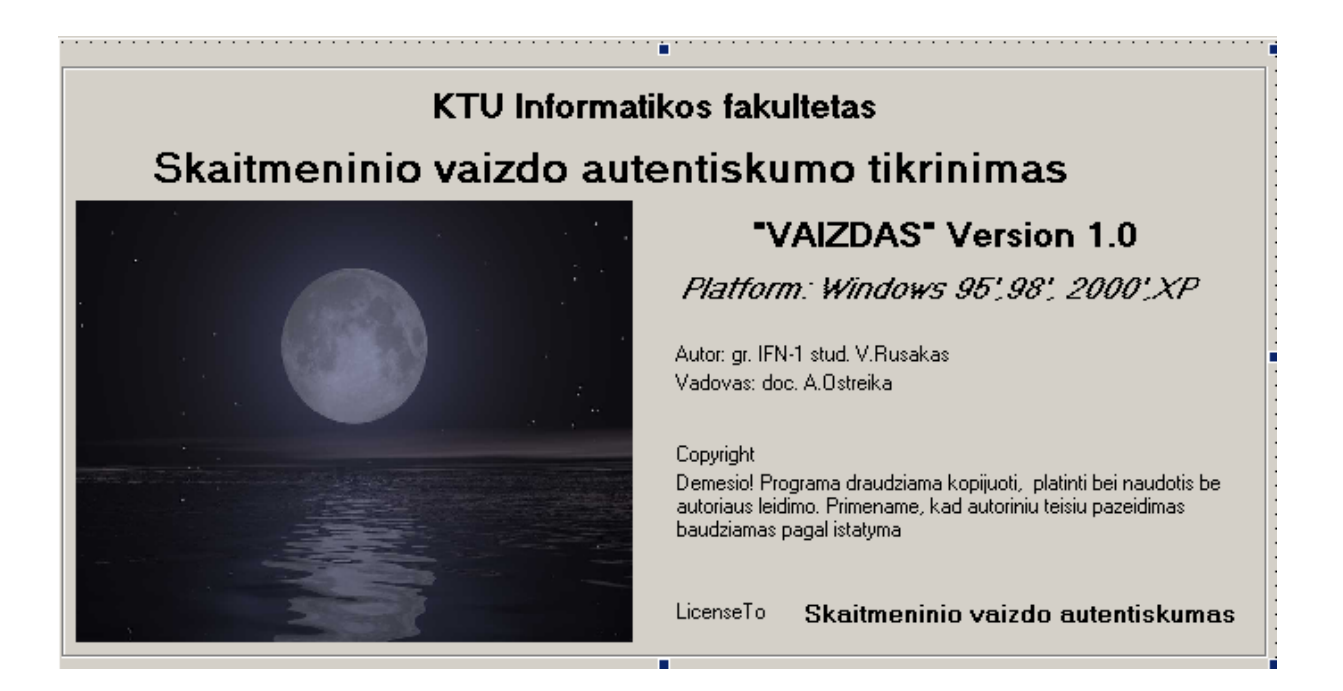

#### **Priedas 9**. Pagalbos failo langai

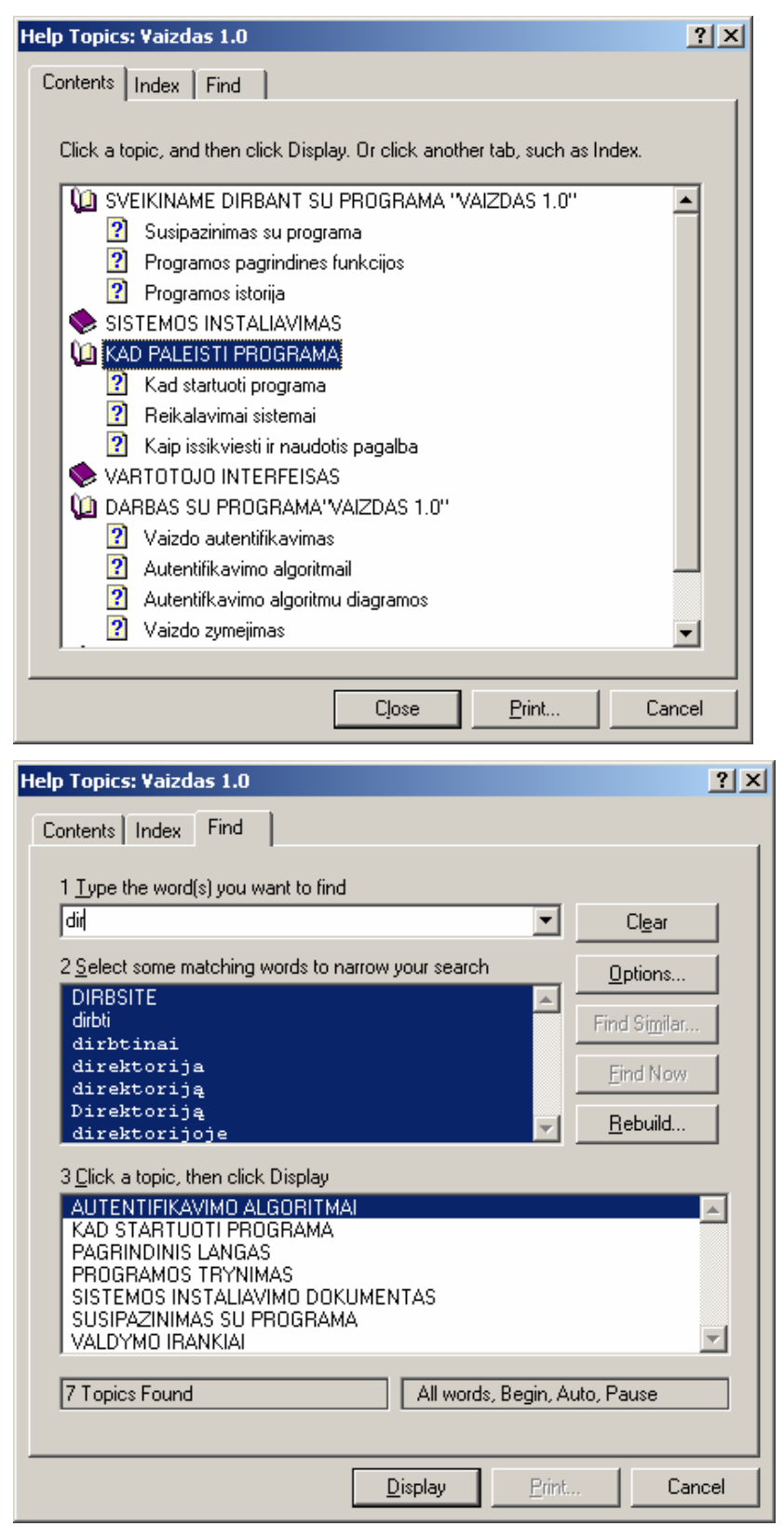

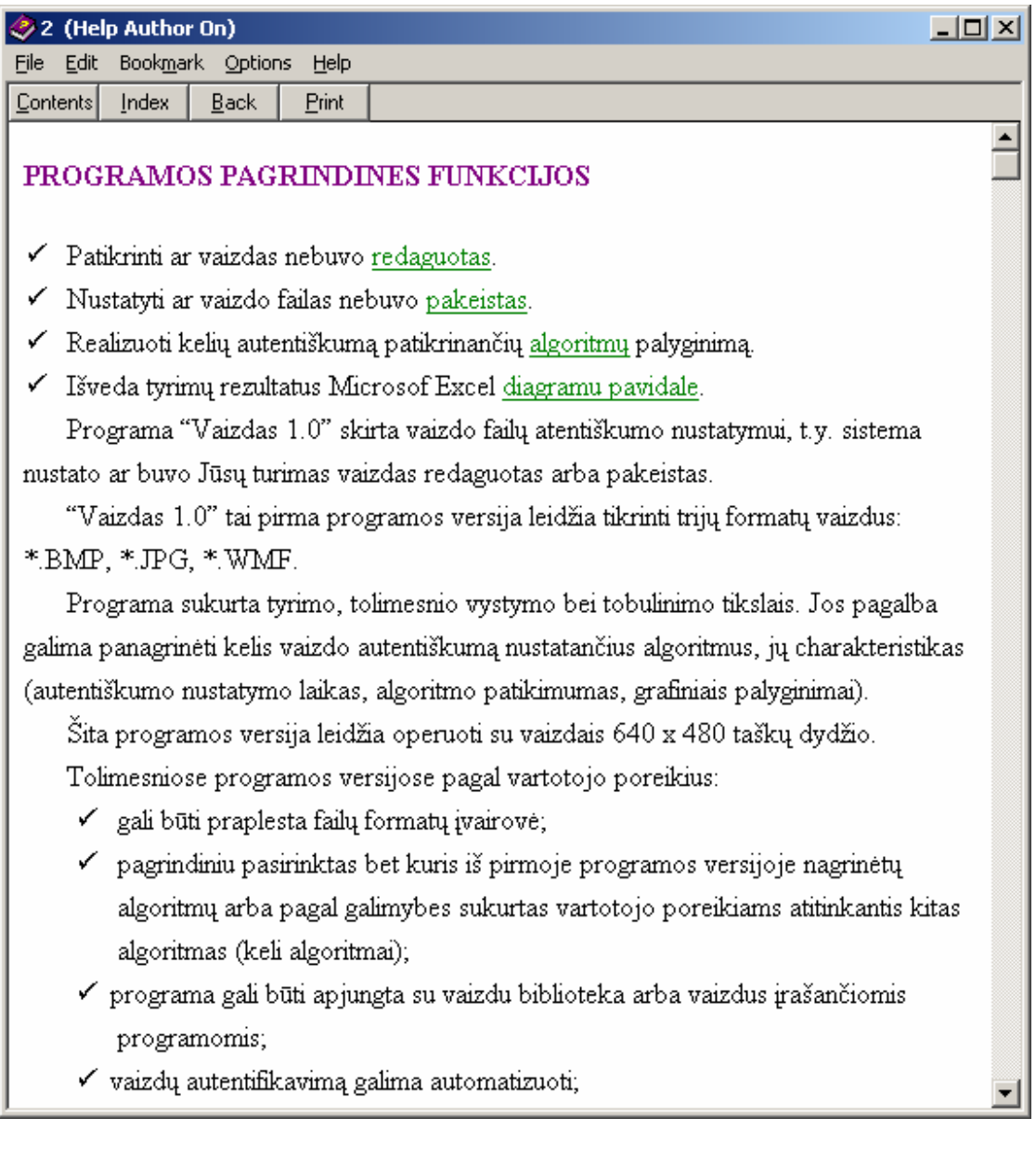

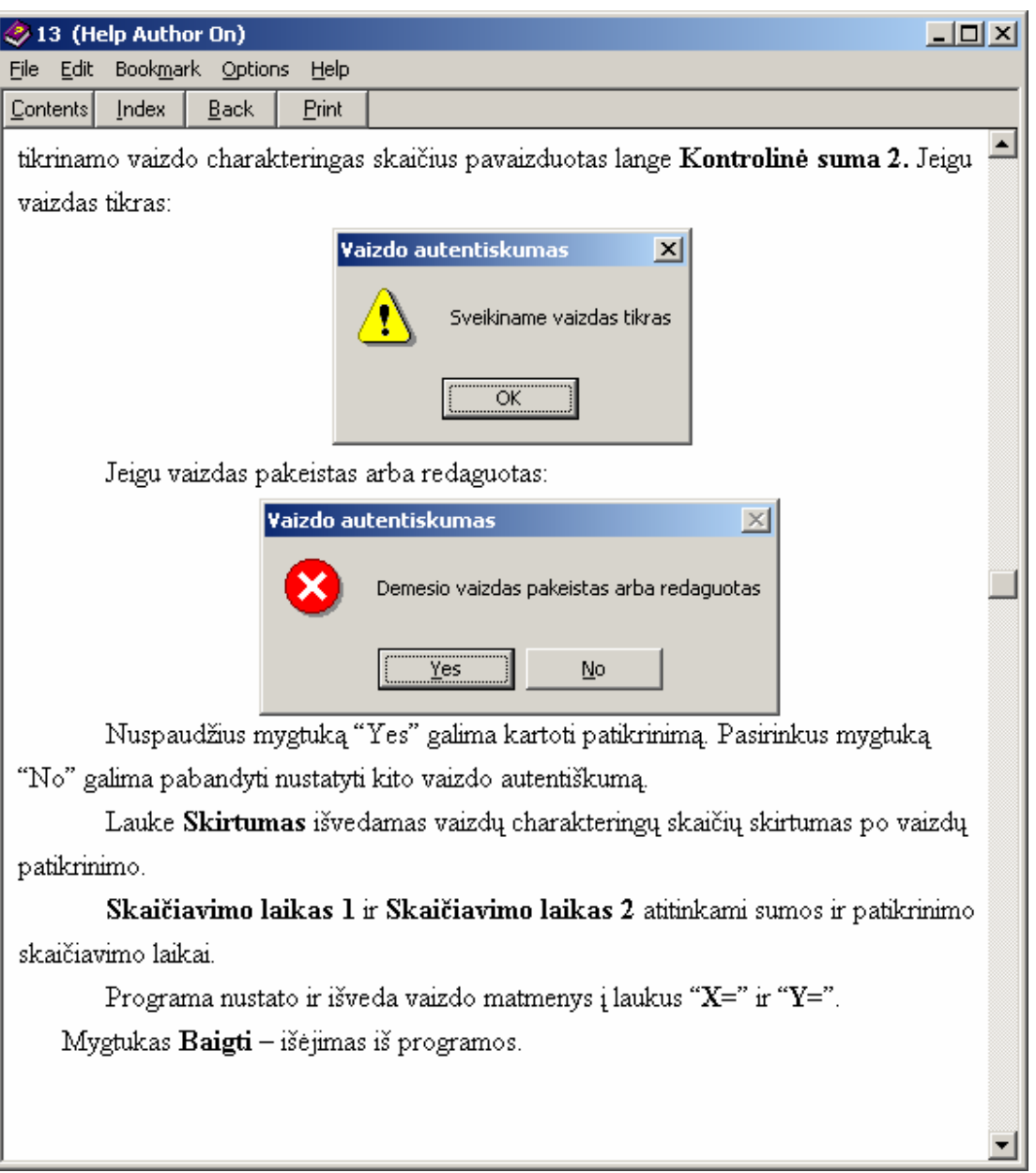